# Algorithms (2020 Summer) #3:探索(サーチ)

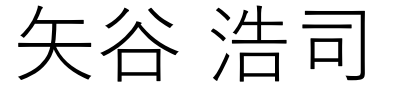

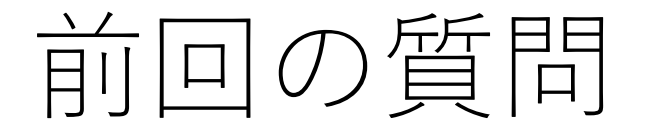

「(基本課題において)この条件でリングバッファにする 理由やメリットがわからない」

→リングバッファを使うと, バッファのサイズ を固定にできます.よって,空間計算量を固定に しながら,未知のクエリ数にも対応できるように 実装できることになります.

TAさんより「テストケースがオープンなのでどの くらいまで(バッファのサイズ)を⼩さくしても 壊れないかテスト実行で確認してみると良いかも. |

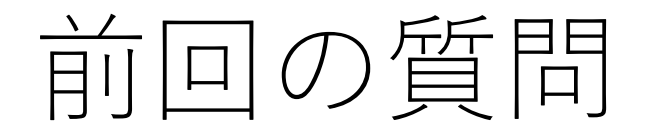

「スライドにあったヒープの操作:0の追 加を、元々のヒープの4が2であった場合 に行うと、2の深さ>3の深さとなります が問題ないのでしょうか。(ヒープにおい て、a > b であるとき、aの深さ>bの深さ、 は必ずしも成り立たないのですか) →問題ありません.ヒープにおいて は制約条件さえ満たしていれば(親 ノードは⼦ノードよりも⼩さい), 0 3 ) (1 6 ) (8 ) (5 ) (2

あとは問われないことになります.

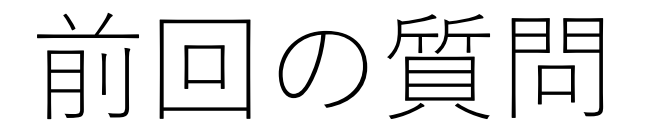

「課題提出期限も最後まで解きたいので,採点に反映され なくても再チャレンジできますか?」

→残念ながら、今のシステムはサポートできない ので、予めローカルにコピーを取っておいて, 提出後に改めて⾃習していただければと思います. (Giveryさんへのフィードバックとさせてもらい ます )

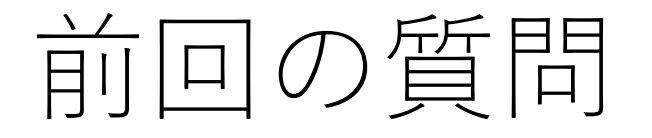

「今回提出期限が前回より短いですが、今後はこの期限に なるのでしょうか」

→はい. 3日後の20:00:00が締切となります.

「講義参加者のZoom飲み会やってみたいですね」 →各配お手伝いしてくれる方がいらっしゃったら ぜひご連絡を!

# 提出物の返却に関して

TAさんがいろいろと方法を検討してくださったのですが, 提出物を皆さん1人1人のもとに返すうまい方法が現状 ありません. 申し訳ありません...

したがって,もしご⾃⾝のコードを取っておきたい, という方は提出前にローカルに保存してください.

TAさんの負荷を増⼤させないため,提出後の対応はしない, ということで統⼀いたしますので,どうぞよろしくお願い いたします.

# Extra課題の解説

#### Extra課題の解説をTAさんが用意してくださいました.

授業のzoom linkを掲載しているスプレッドシートに書かれ ているリンクを辿って,ダウンロードしてください. (ECCSアカウント必要)

基本課題はスライドをご覧いただければ,きっと出来ると 思いますので,解説はありません.

探索(サーチ)とは

あるデータ集合(例えば配列)から、目的とする値を 持った要素を探し出す.

|配列の中で値が0のものを取り出す.| Ⅰ登録者の中で所属が東京大学の人を探す. Ⅰ 「価格が1,000〜1,500円の商品を取り出す.」 | 『探索』に文字が似ている熟語を取り出す(例えば, 探検,探究,検索,など).」

探索(サーチ)とは

今日扱うのは, 「配列からキーと完全一致する要素を 見つけ出す(ない場合は「見つからなかった」と返す)| というもの.

例) [9, 4, 2, 1, 8, 7, 6, 3, 5]から7を探す.

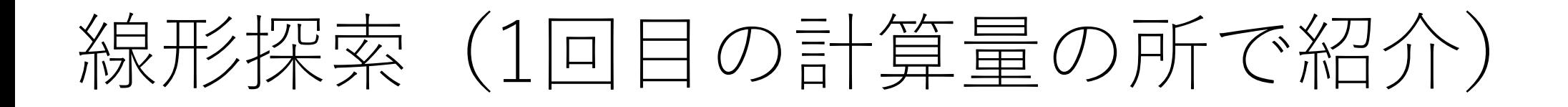

# 単純に頭からチェックしていく方法.  $O(n)$

def linear search(sequence, key):

 $i = 0$ while  $i <$  len(sequence): if sequence $[i] == key$ : return i  $i + = 1$ return -1

# ちょっとだけ効率化:番兵

キーと同じ値の要素を配列の最後に付け加える.これを 「番兵(sentinel)」と呼ぶ.

先頭から順にキーに一致するかどうかをチェック.

一番最後まで一致していたら, 「見つからなかった」と して返す.それ以外の場合は,その時のindexを返す.

**番兵があるので,必ず⼀致する場所があって終了する.**

# 番兵付き線形探索

def linear search2(sequence, key):

 $i = 0$ sequence.append(key) # 番兵をつける while sequence $[i]$  != key:  $i + 1$ 

$$
if i == len(sequence) - 1:return -1
$$

return i

何が違う?

linear search  $i = 0$ while  $i <$  len(sequence): if sequence $[i] == key$ : return i  $i + 1$ return -1

linear search2  $i = 0$ sequence.append(key) while sequence $[i]$  != key:  $i + = 1$ 

> if  $i == len(sequence) - 1$ : return -1

return i

何が違う?

linear search2  $i = 0$ sequence.append(key) while sequence[i] != key:  $i + = 1$ if  $i == len(sequence) - 1$ : return -1 return i linear search  $i = 0$ while  $i <$  len(sequence): if sequence $[i] == key$ : return i i += 1 比較が2回 return -1 比較が1回!

改良版線形探索

#### ビッグオー記法ではどちらもO(n).

ただし,ループ内における処理の回数を半分にする ことができるので,配列が大きくなれば差が出てくる.

とはいえ,本質的には変わらないので,もっと早く できないだろうか?

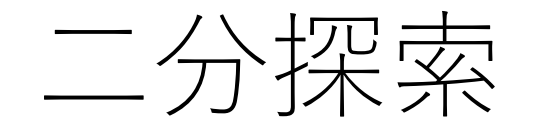

# 配列がソートされているという前提.(昇順に並んでいる など)

非常に高速に探索できる手法.

⼆分探索

#### 昇順に並んでいる配列の中央に位置する値とキーを比較.

キーの方が小さい: 配列の左側に探索範囲を絞る. キーの方が大きい: 配列の右側に探索範囲を絞る.

絞った範囲の中央に位置する値と比較し, 一致が見つかるか, 絞った範囲が1になっても一致しないかまで続ける.

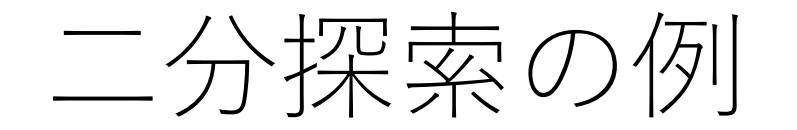

二分探索の例

#1: [5, 18, 22, 28, 39, 48, 51, 68, 82, 94]と51を比較. キーの方 が⼤きいので右側に検索範囲を絞る.

二分探索の例

#1: [5, 18, 22, 28, 39, 48, 51, 68, 82, 94]と51を比較. キーの方 が⼤きいので右側に検索範囲を絞る.

#2: [48, 51, 68, 82, 94]と51を比較. キーの方が小さいので 左側に検索範囲を絞る.

二分探索の例

#1: [5, 18, 22, 28, 39, 48, 51, 68, 82, 94]と51を比較. キーの方 が⼤きいので右側に検索範囲を絞る.

#2: [48, 51, 68, 82, 94]と51を比較. キーの方が小さいので 左側に検索範囲を絞る.

#3: [48,51]と51を比較. キーの方が大きいので右側に検索 範囲を絞り,残った1つの要素と比較すると一致.

二分探索の計算量

1段階経ると,探索範囲はおよそ半分になる.

よって最悪の場合(最後まで見つからなかった場合)で  $log n + 1$ 回の操作が必要となる.

よって, O(log n). (ただし, ソートにかかる時間は除く.)

二分探索の前提条件

# 配列のまま扱うならば,ソートが必須.  $(y - b)$ の種類によるが)これには $O(n \log n)$ の 計算量がかかる (5回目の授業で紹介予定).

データが出たり入ったりする場合には, 毎回ソートする のは手間. 答

他のやり方は?

データ構造で解決:二分木を作る

二分探索木という.

左の子ノードは親ノードよりも小さく,右の子ノードは 親よりも大きい.

つまり, [左] < [親] < [右]. 片方だけなら等号を 入れることも出来る(重複はそもそも考えない ことが多いが)

各ノードの子ノードは最大でも2つ.

二分木を作る

根ノードから比較をスタート. 根ノードの値と追加すべき 値を比較する。

追加する値のほうが小さい: 今比較しているノードに, 左の子コードが存在する: 左の子ノードに移動して, 比較をする. 存在しない: 左の⼦ノードとして追加

二分木を作る

# 追加する値のほうが⼤きい: 今比較しているノードに, 右の子コードが存在する: 右の子ノードに移動して, 比較をする. 存在しない: 右の⼦ノードとして追加

以上,追加が⾏われるまで繰り返す.

二分木を作る

二分木を作る

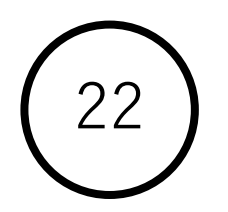

二分木を作る

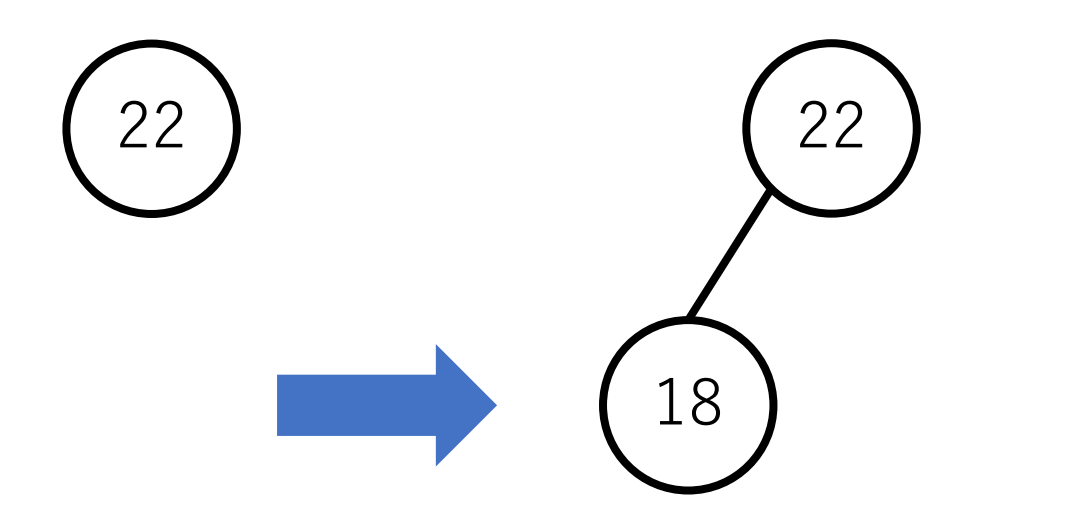

二分木を作る

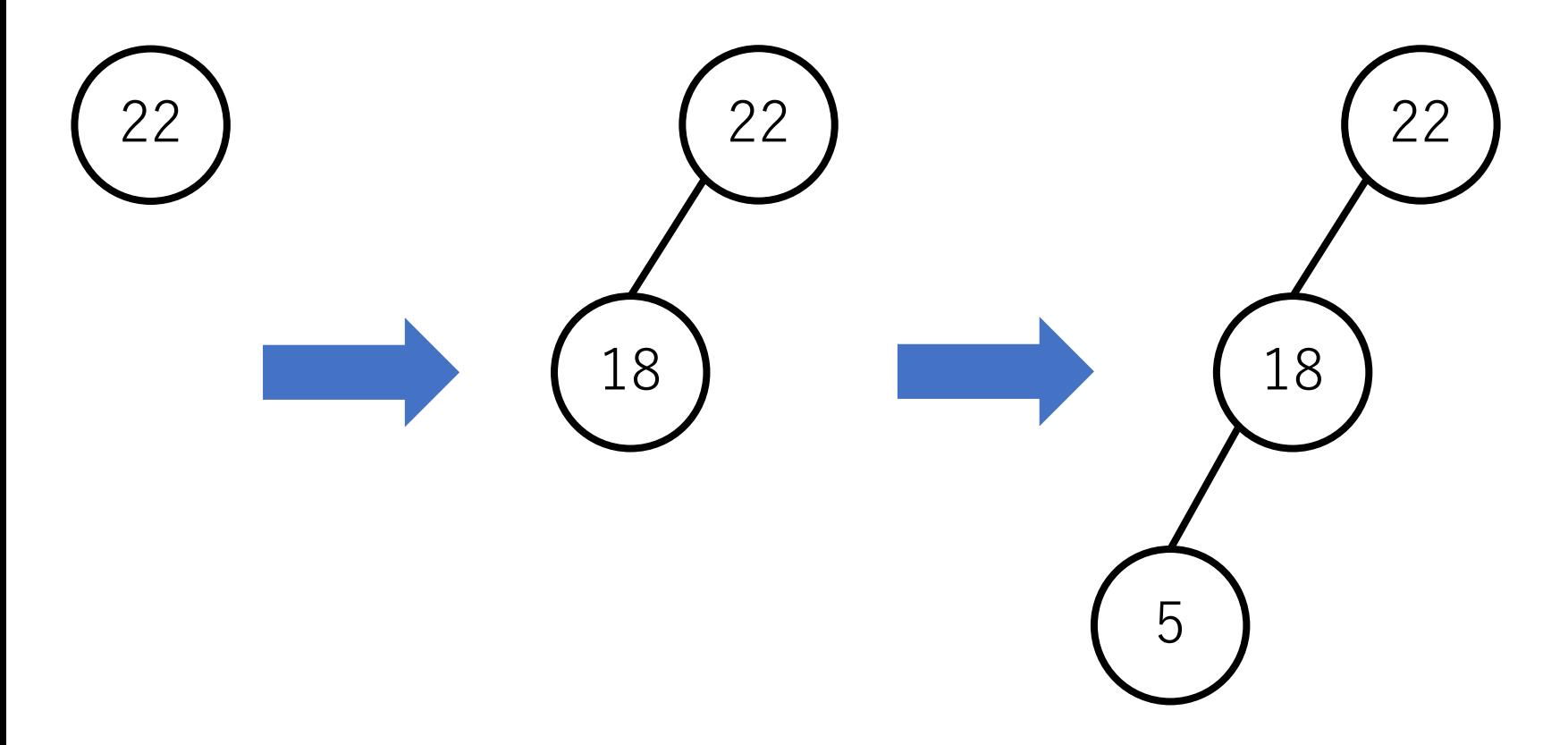

二分木を作る

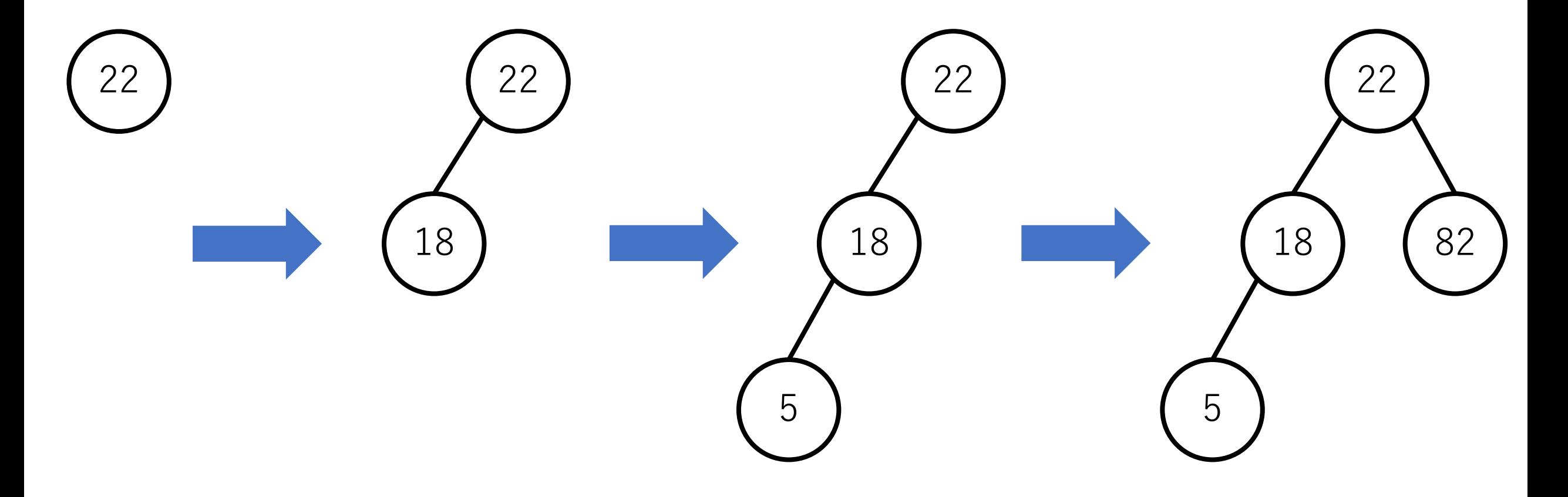

二分木を作る

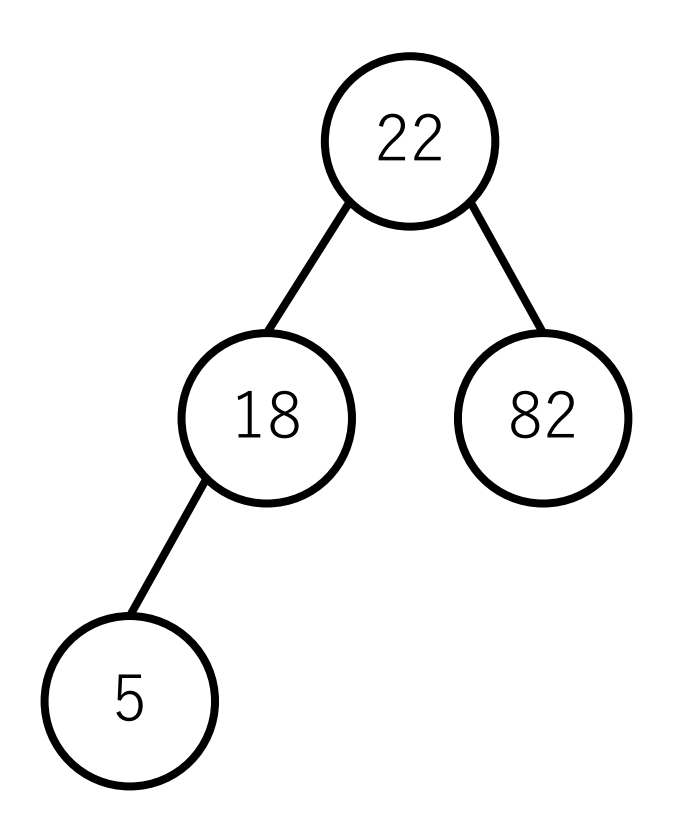

二分木を作る

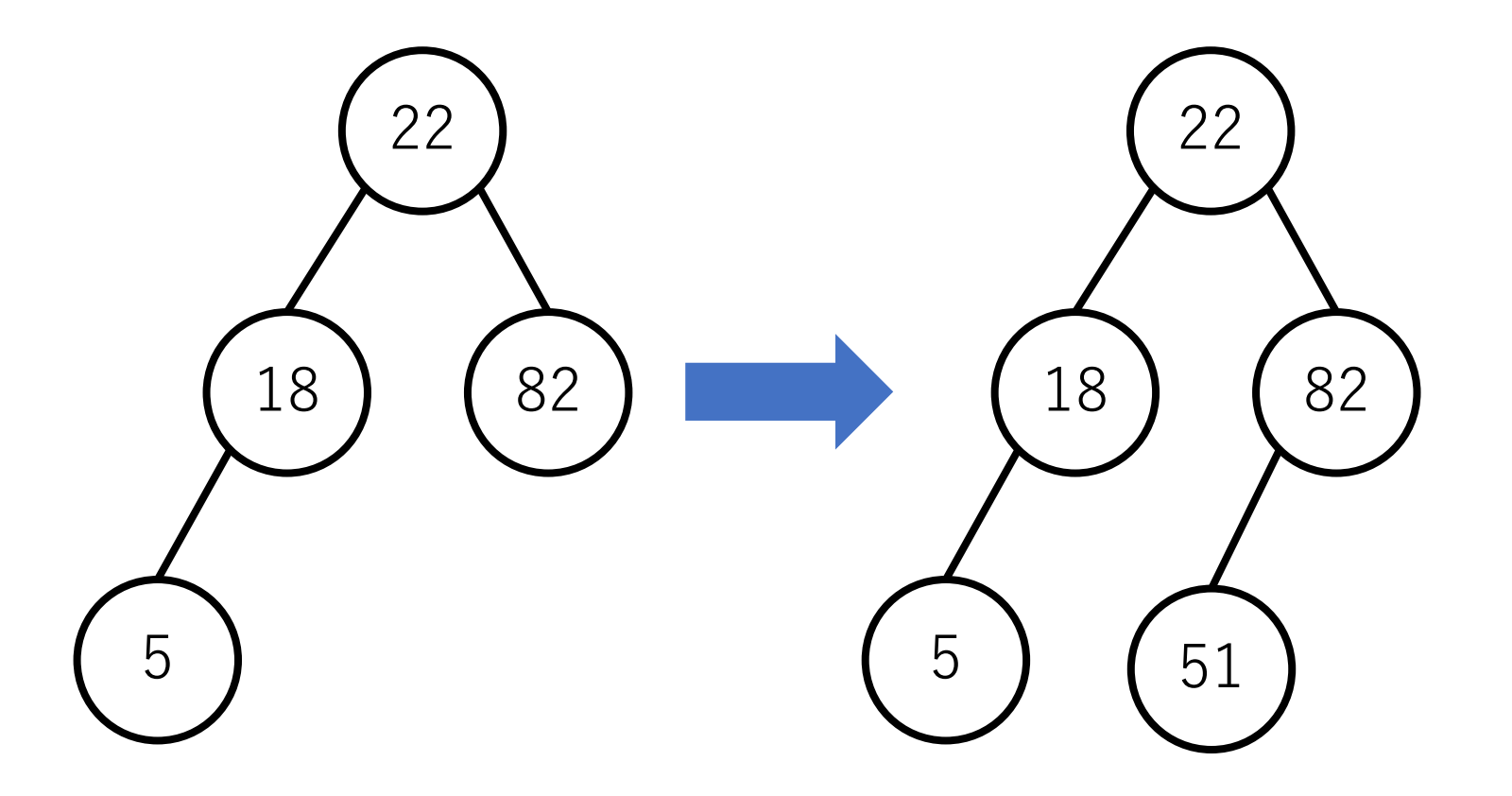

二分木を作る

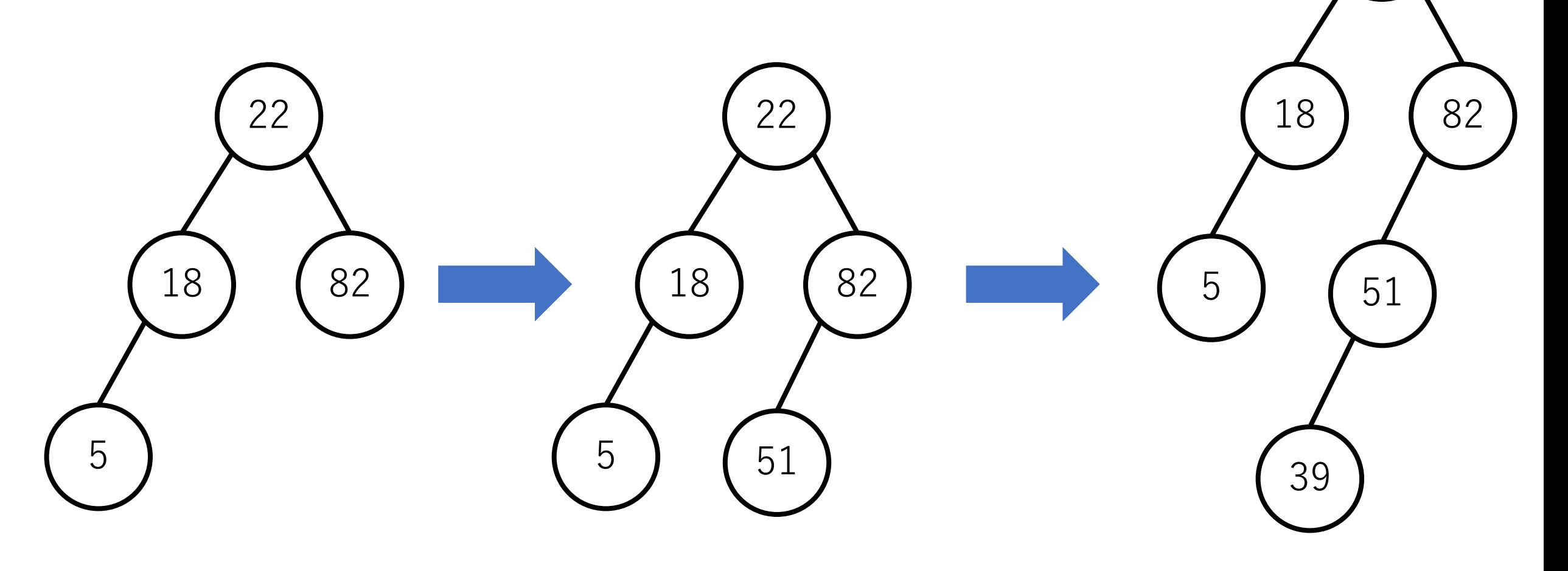

二分木を作る

最終的には右のような木になる.

各ノードより小さな値は左側に、大きな 値は右側に接続されるようになる.

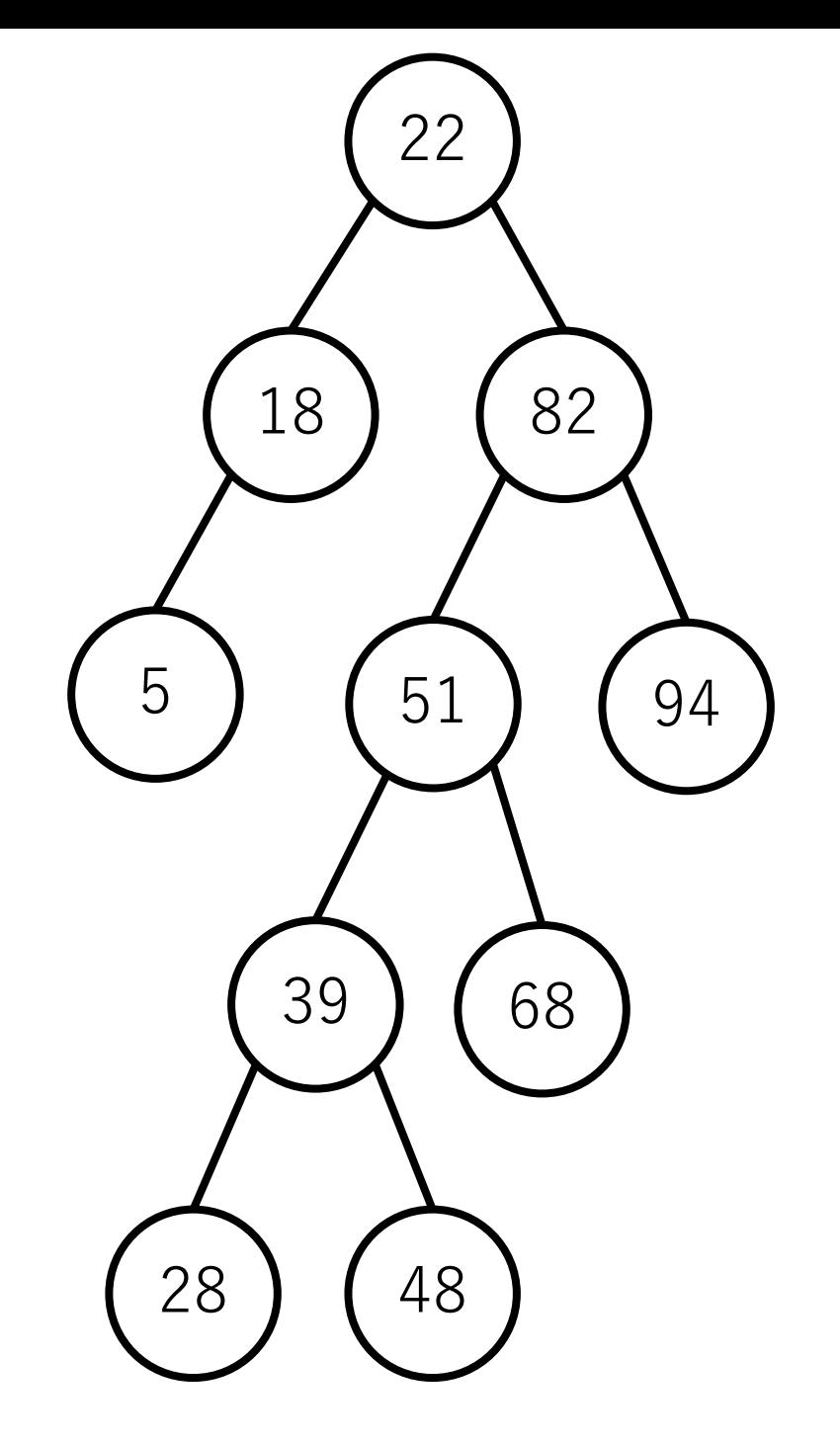

⼆分⽊を使って探索

例:68を探す.

## 根ノードからスタート.68は22より 大きいので、右の子ノードに移動.

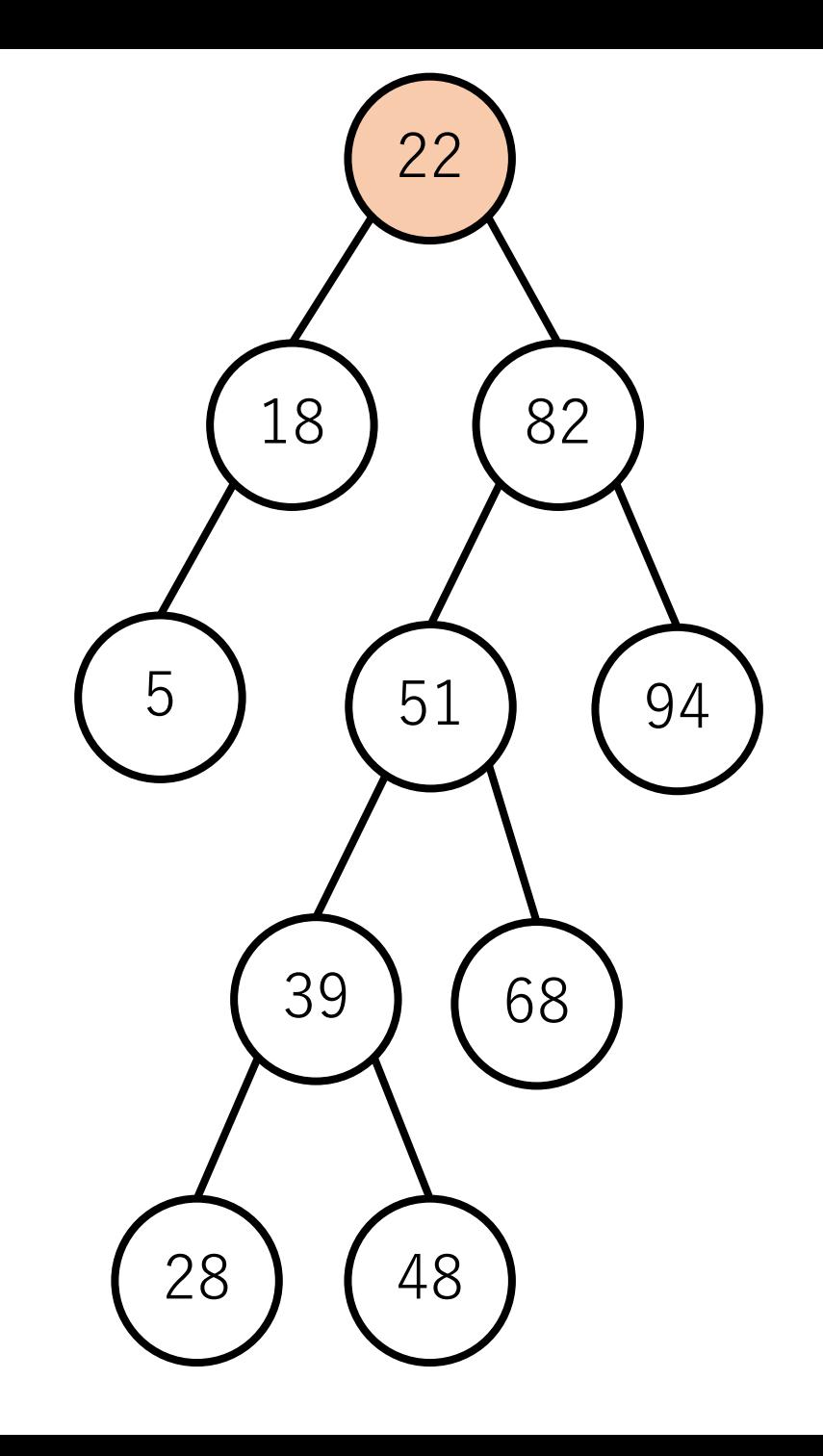
二分木を使って探索

例:68を探す.

#### 68は82より小さいので、左の子ノード に移動.

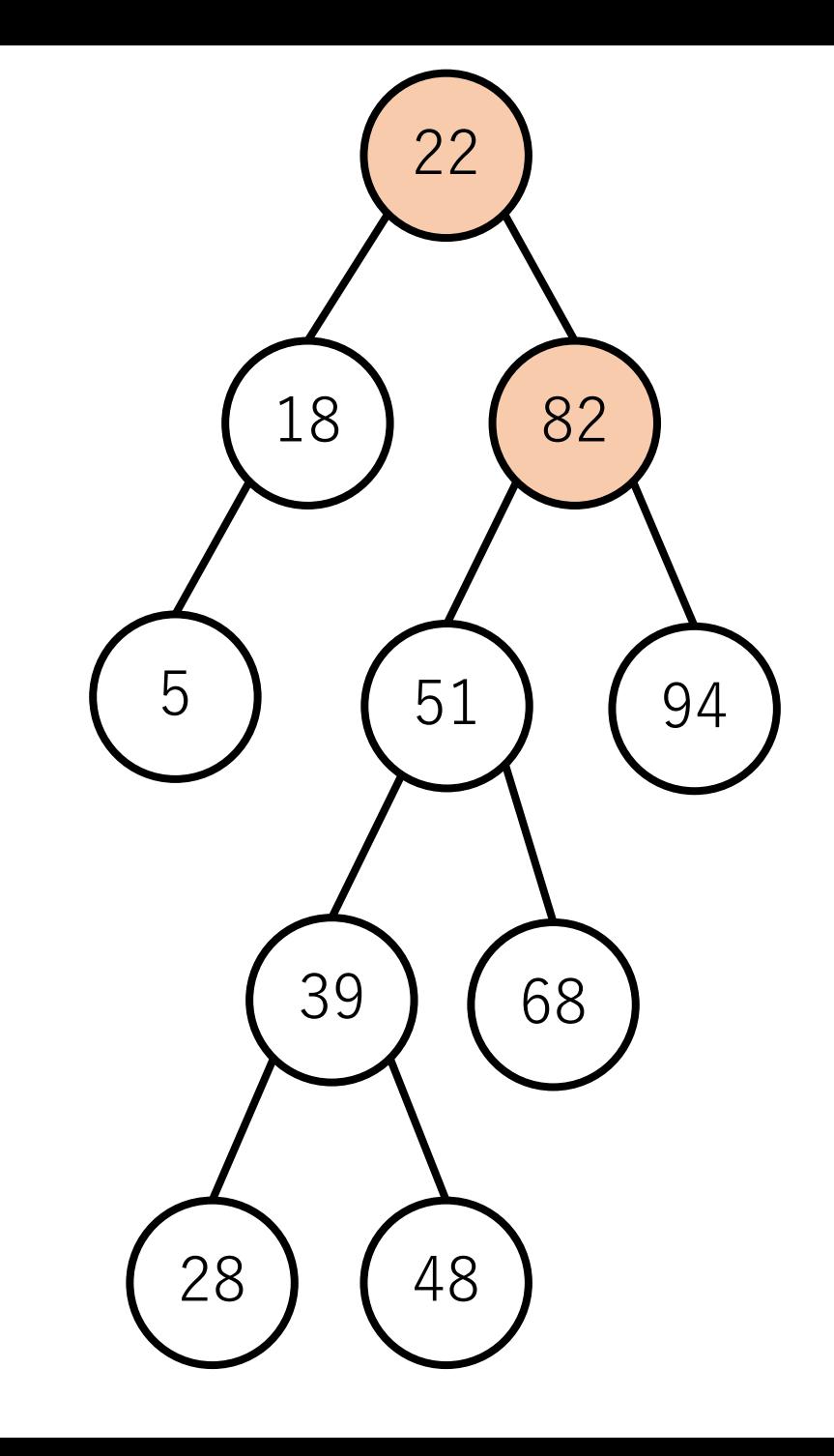

二分木を使って探索

例:68を探す.

#### は51より⼤きいので,今度は 右の子ノードに移動.

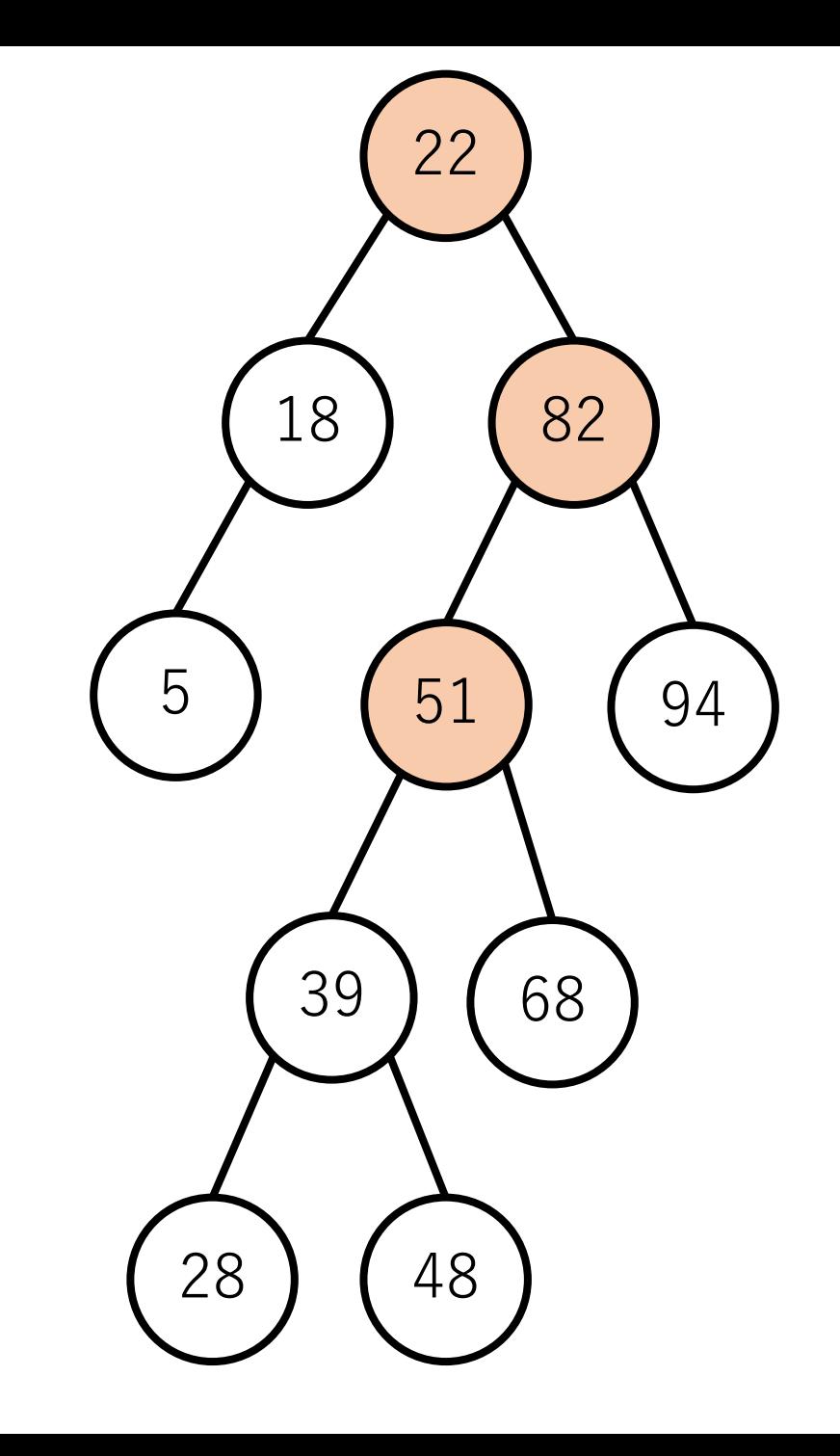

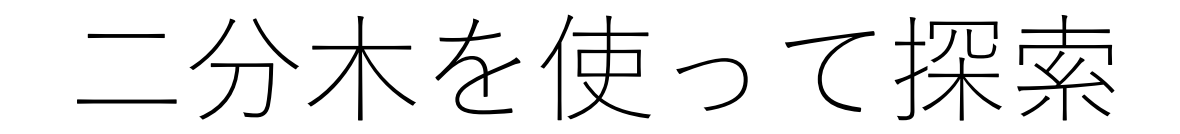

例:68を探す.

68を発見!

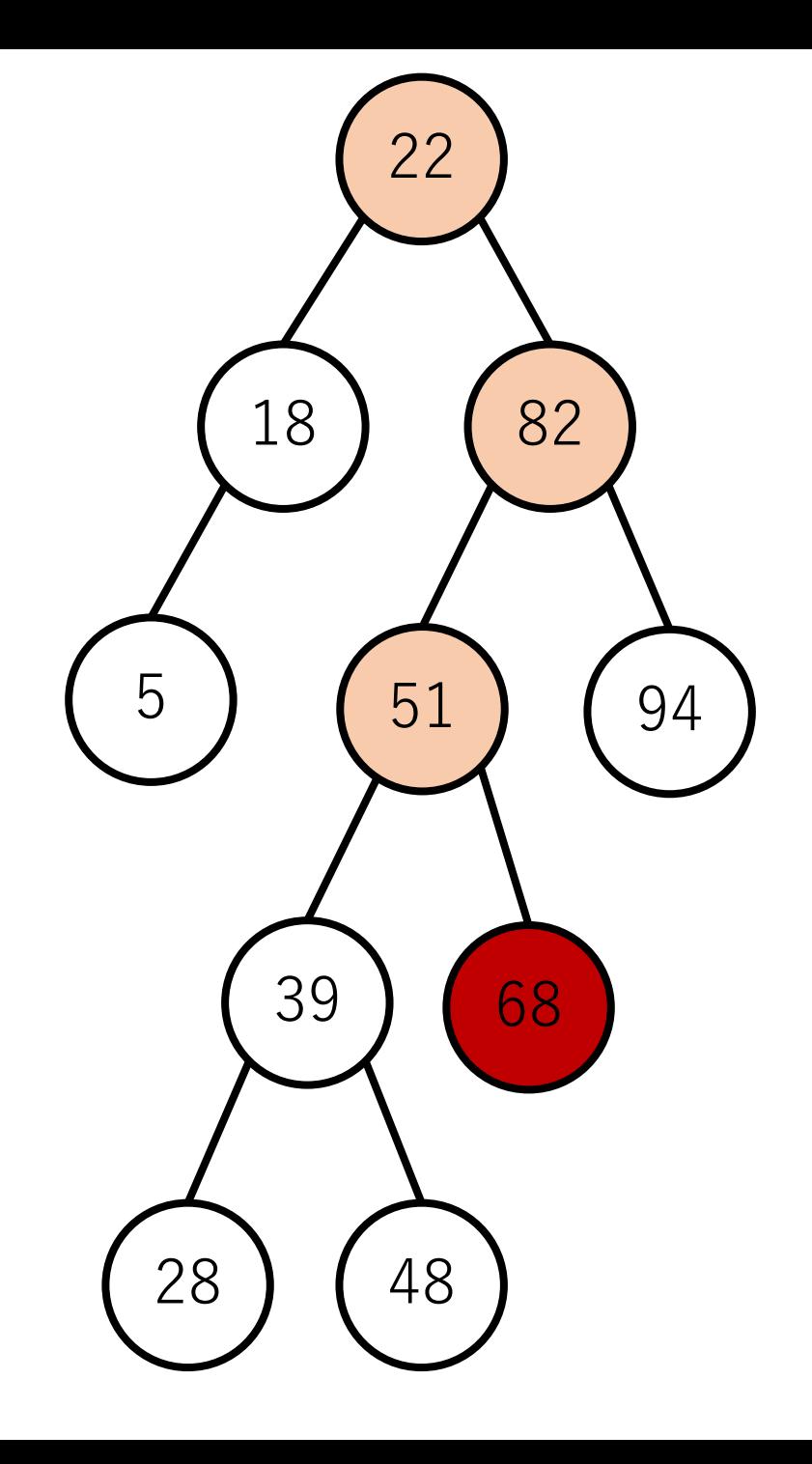

# 二分木を使った探索の計算量

插入:

木が「普通の形」であれば、高さ $log n$ 回 ⽐較をしたあとで追加できると期待 できるので,  $O(\log n)$ 

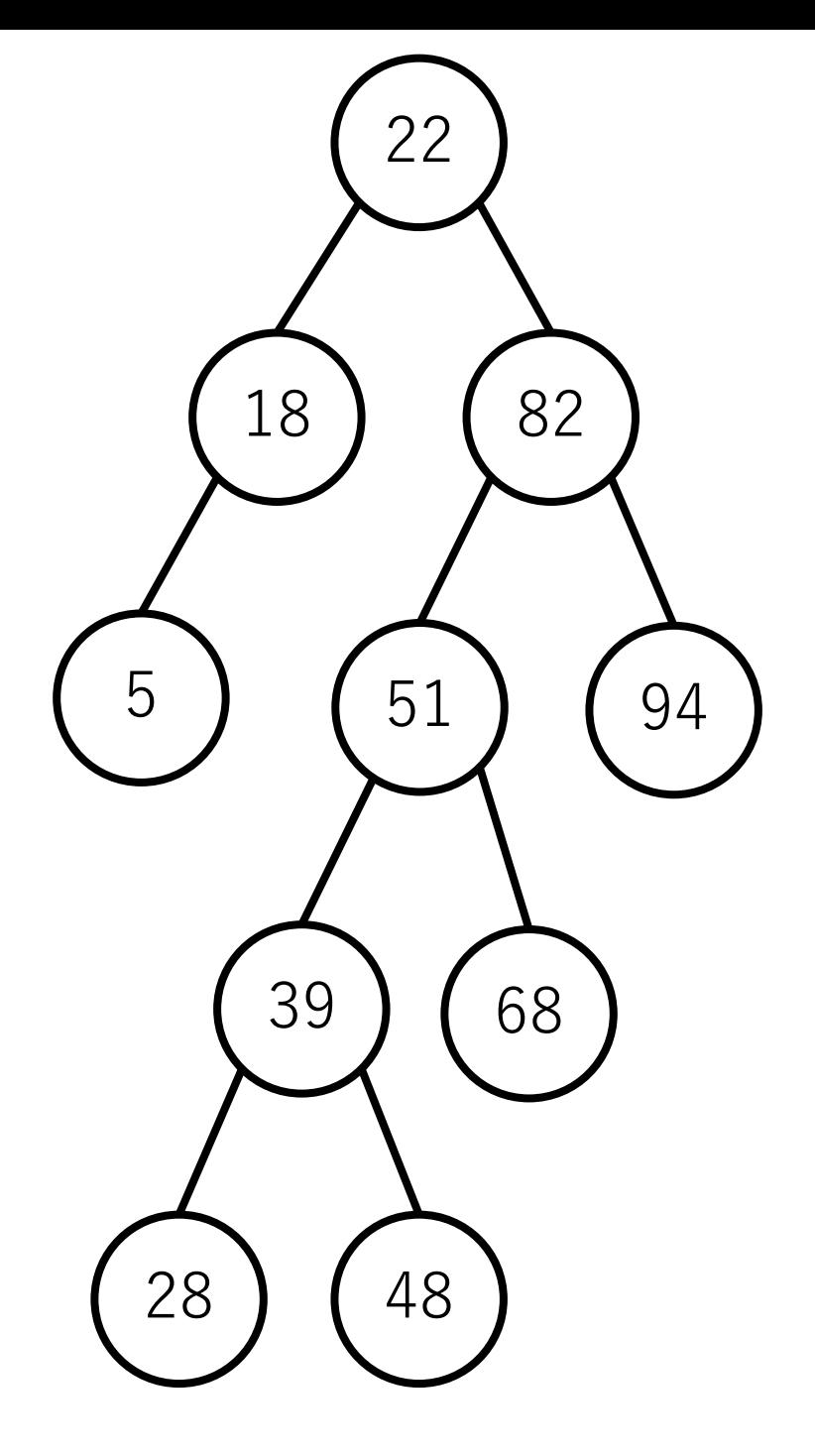

# 二分木を使った探索の計算量

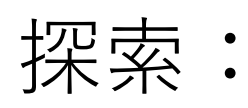

### 木が「普通の形」であれば、高さ $log n$ 回 辿れば結果がでると期待できるので,  $O(log n)$ .

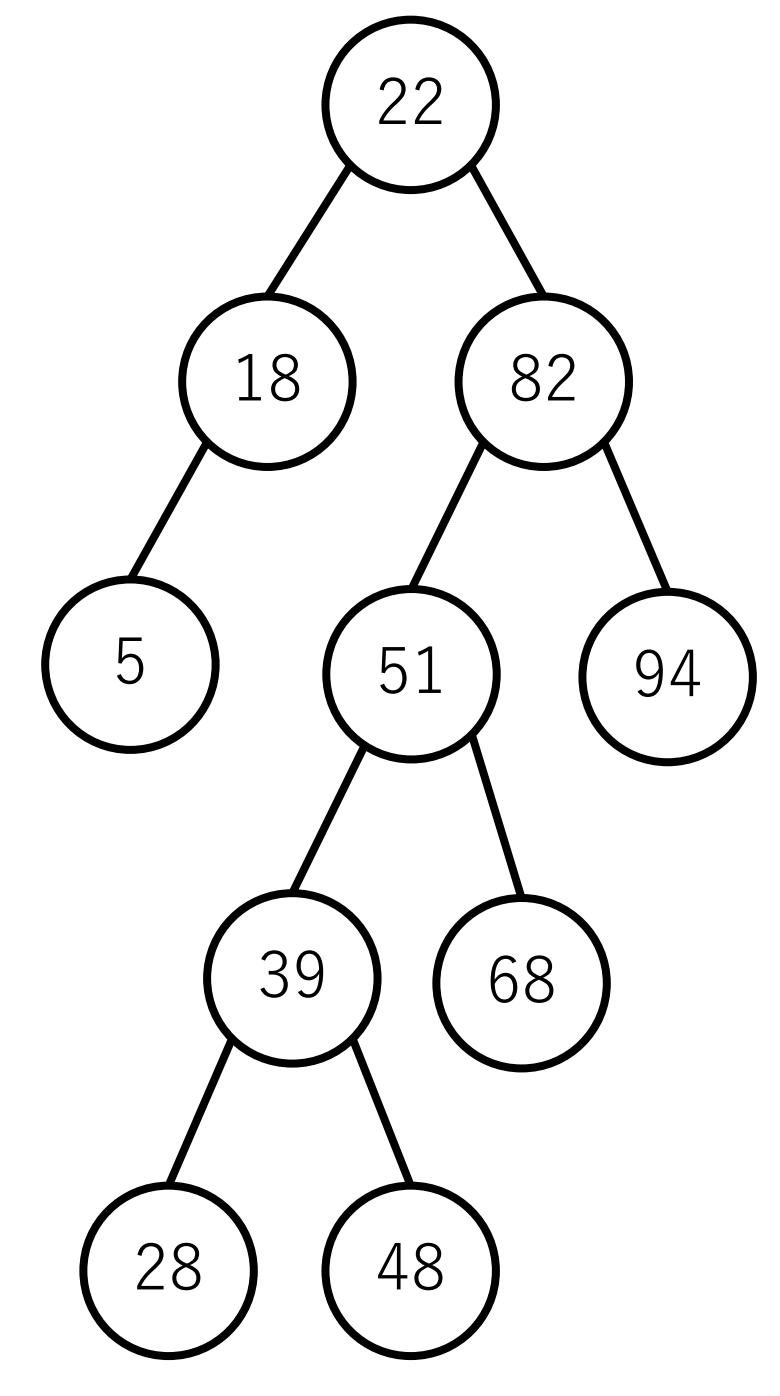

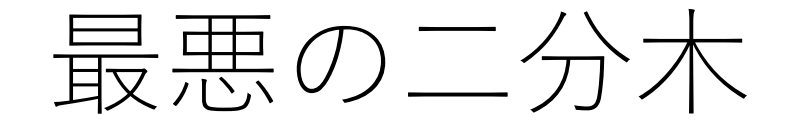

#### 一方に偏ってしまう.

### こうなってしまうと木を作るのも探索もO(n). (つまり線形探索)

4

3

2

1

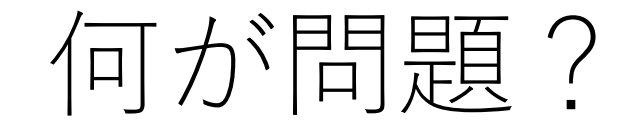

#### 先に挿入された要素ほど木の根に近い部分に配置される.

この順番を入れ替える方法ないため、配列の要素がほぼ 整列されている状態である場合などには、非効率な木の形 になってしまう.

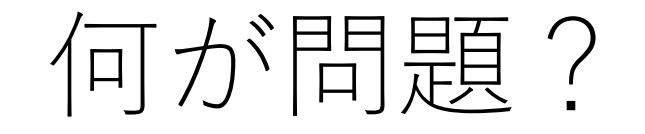

もし要素が順当にランダムになっている配列であれば, 何も工夫せずに二分探索木を作っても, その高さは平均的 には $O(\log n)$ になる.

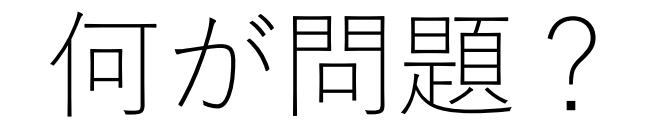

もし要素が順当にランダムに並んでいる配列であれば, 何も工夫せずに二分探索木を作っても、その高さは平均的 には $O(\log n)$ になる.

このランダム性を導入できないか?

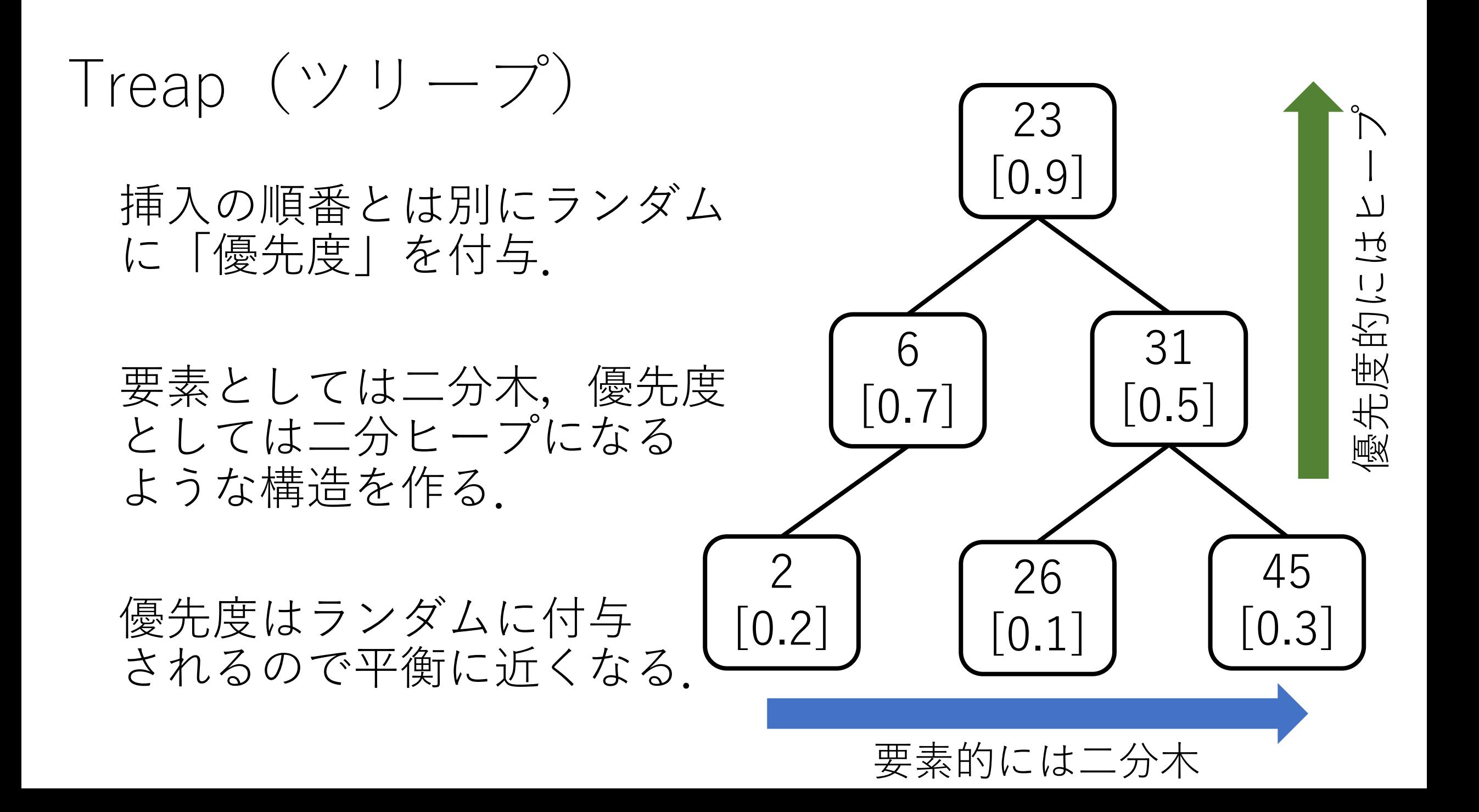

もう1つの方策

#### 一方に偏った木になりそうな場合,修正できないか?

ただし,修正がO(logn)で終わらないと意味ない.  $(C\triangleright$ ゃないと $O(n)$ の線形探索の方がまし).

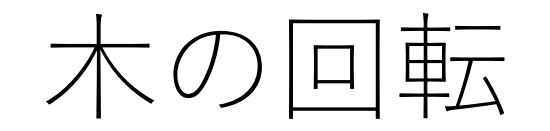

#### 要素の順序を崩さずに、あるノードを上にあげる。これに よって高さの調整を行う.

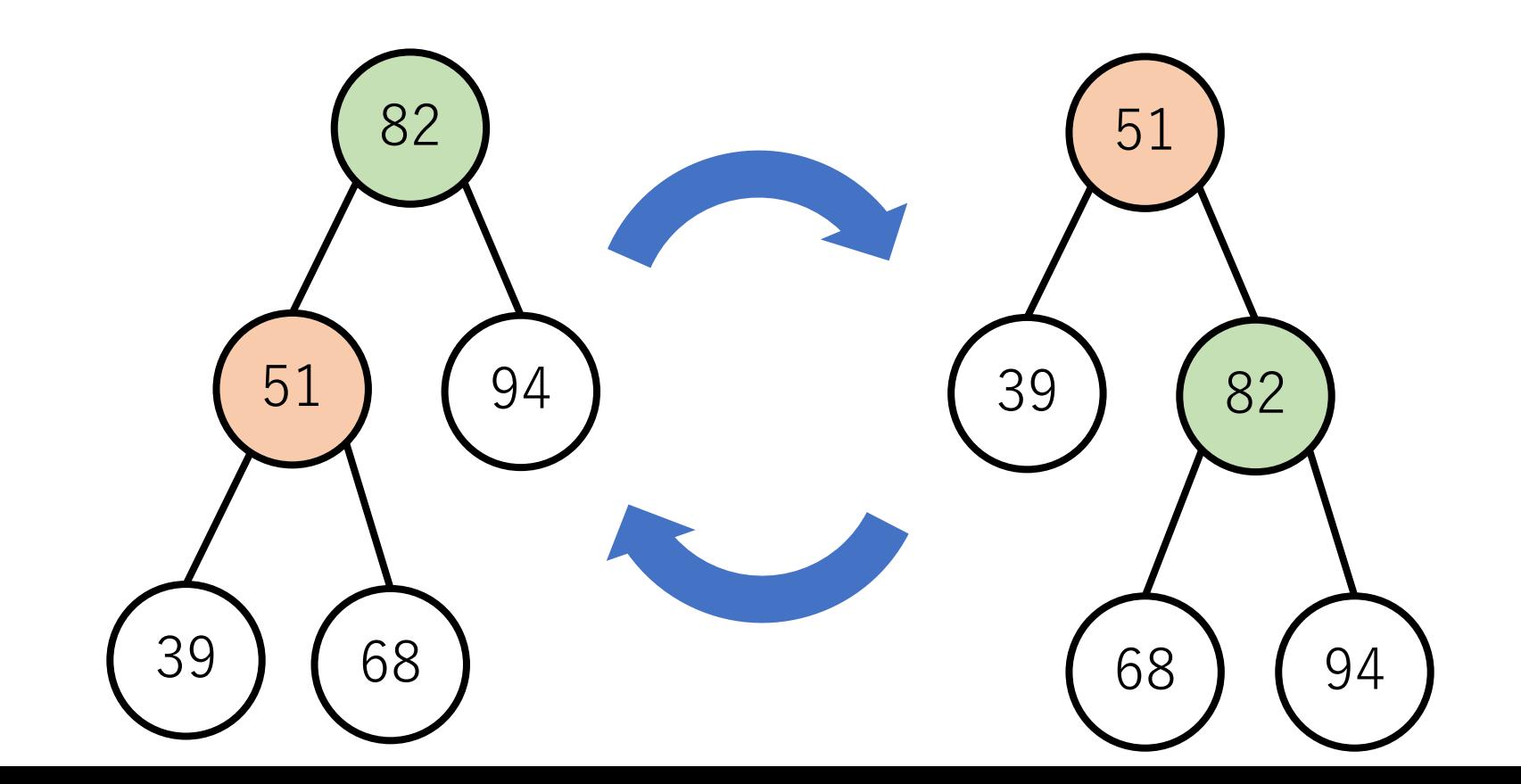

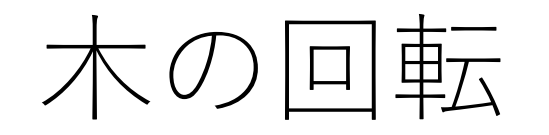

#### 木の回転にはポインタの付け替えが必要.ただしこれは 定数回で終わる. (下の場合には、51と82の子ノードの 情報の更新が必要)

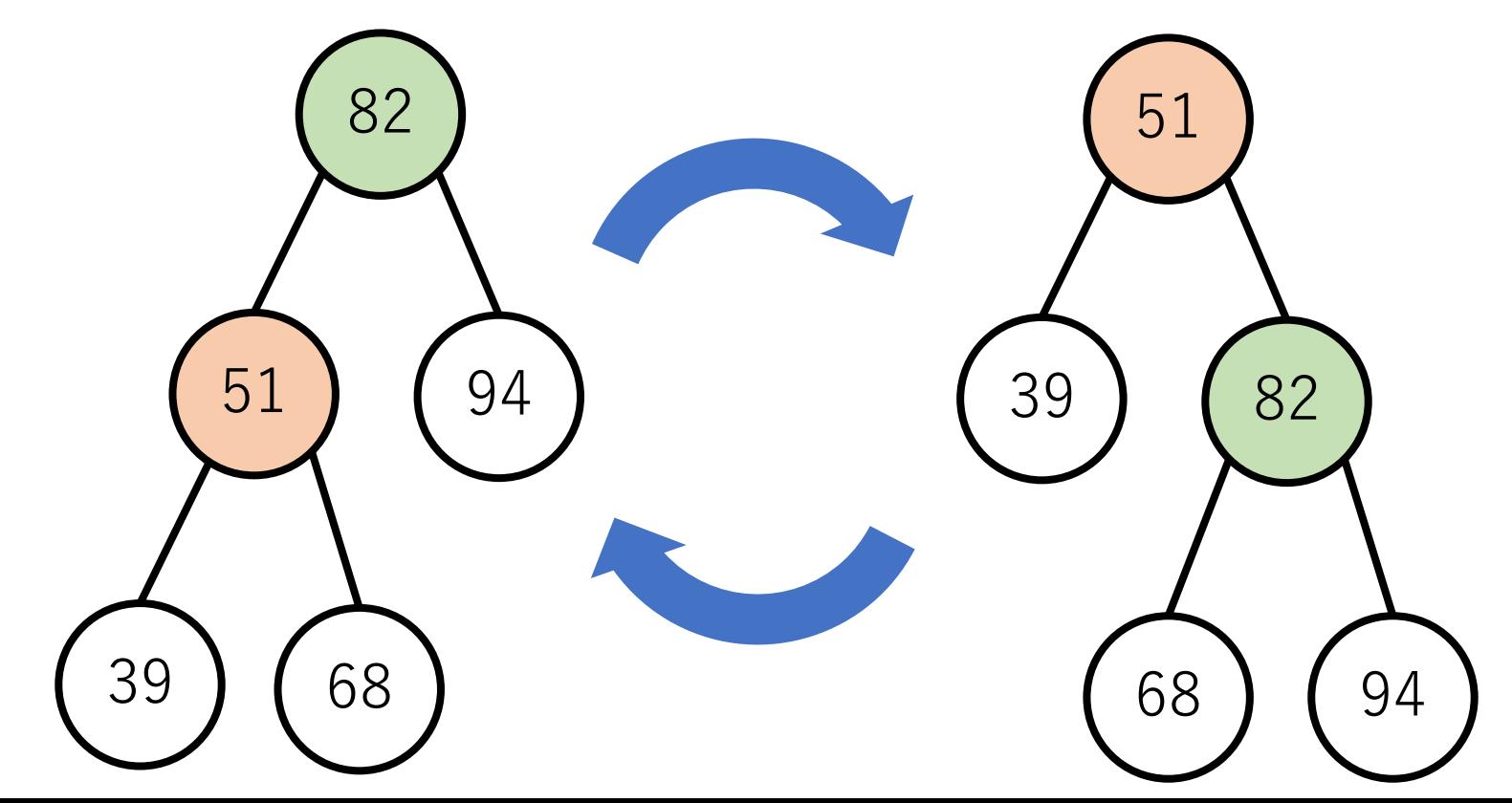

平衡木

#### 木の形のバランスが取れている木.

#### AVL木,B木,赤黒木,スプレー木などなど.

回転や多分木化,ノードに特別なラベルなどを導入して バランスを取ることを試みる.

実装はそこそこ大変なので、紹介だけ(興味ある人は ぜひご自身で調べてください)

## AVL木 (Adelson-Velskii and Landis' tree)

平衡二分木の一種.

#### ノードの挿⼊が⾏われるとき,必要に応じて1回, もしくは2回の回転を行い, 「全ての部分木の左右 **の⾼さの差が**1**以下**」になるようする.

AVL木 (Adelson-Velskii and Landis' tree)

balance factorを各ノードに定義し、この値を見てどんな 回転をするかを決める.

 $[balance factor] =$ [**左の部分⽊の⾼さ**] - [**右の部分⽊の⾼さ**]

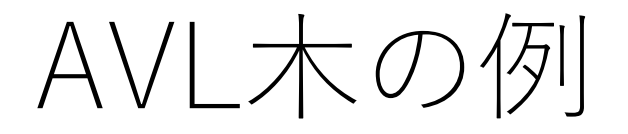

#### balance factorが各ノードに付与 されている.このbalance factorの 絶対値が2以上になったら回転が 必要な合図.

これは回転が必要ない. (全ての 部分木の左右の高さの差が高々1)

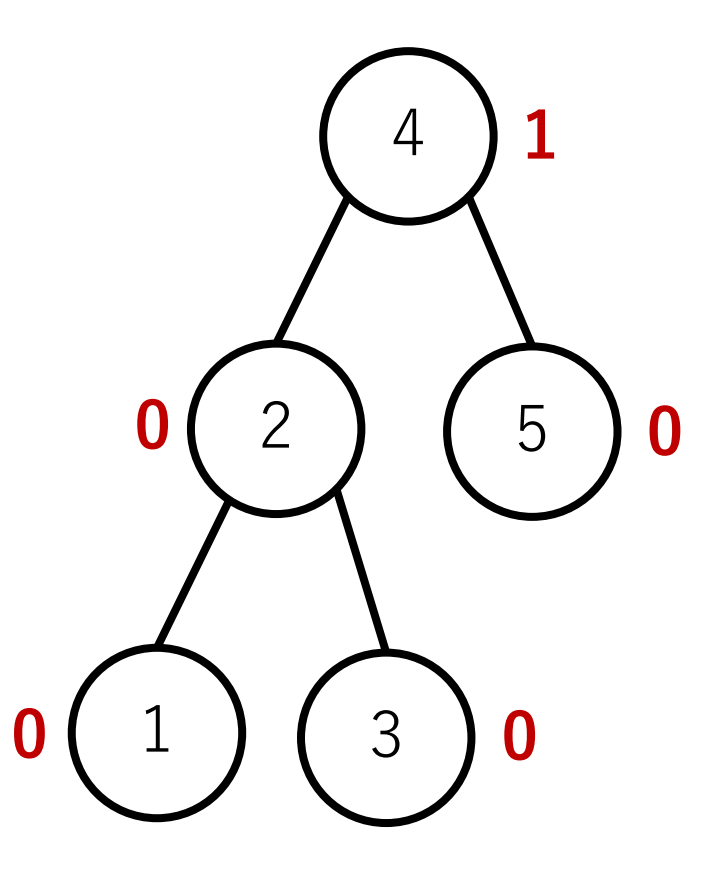

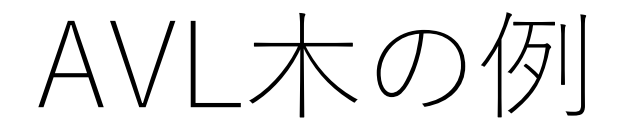

#### balance factorが各ノードに付与 されている.このbalance factorの 絶対値が2以上になったら回転が 必要な合図.

この木の場合は根ノードの下の 左右の部分木の高さの差が2に なっている.

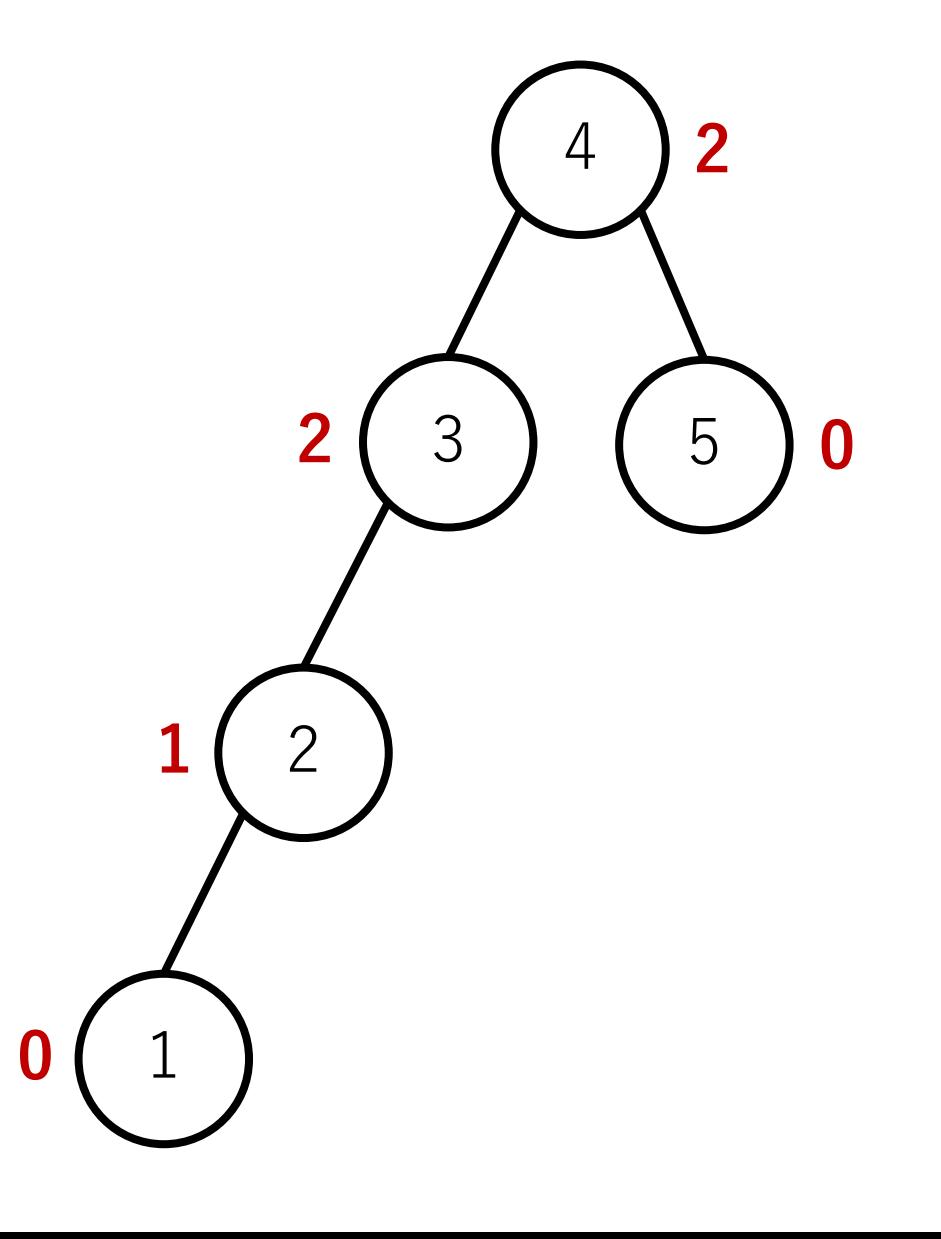

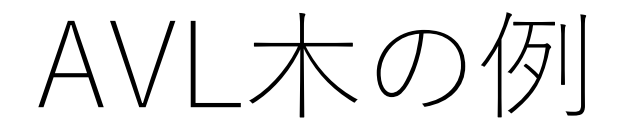

#### balance factorが各ノードに付与 されている.このbalance factorの 絶対値が2以上になったら回転が 必要な合図.

よって,この場合は何かしらの 回転を施したい.

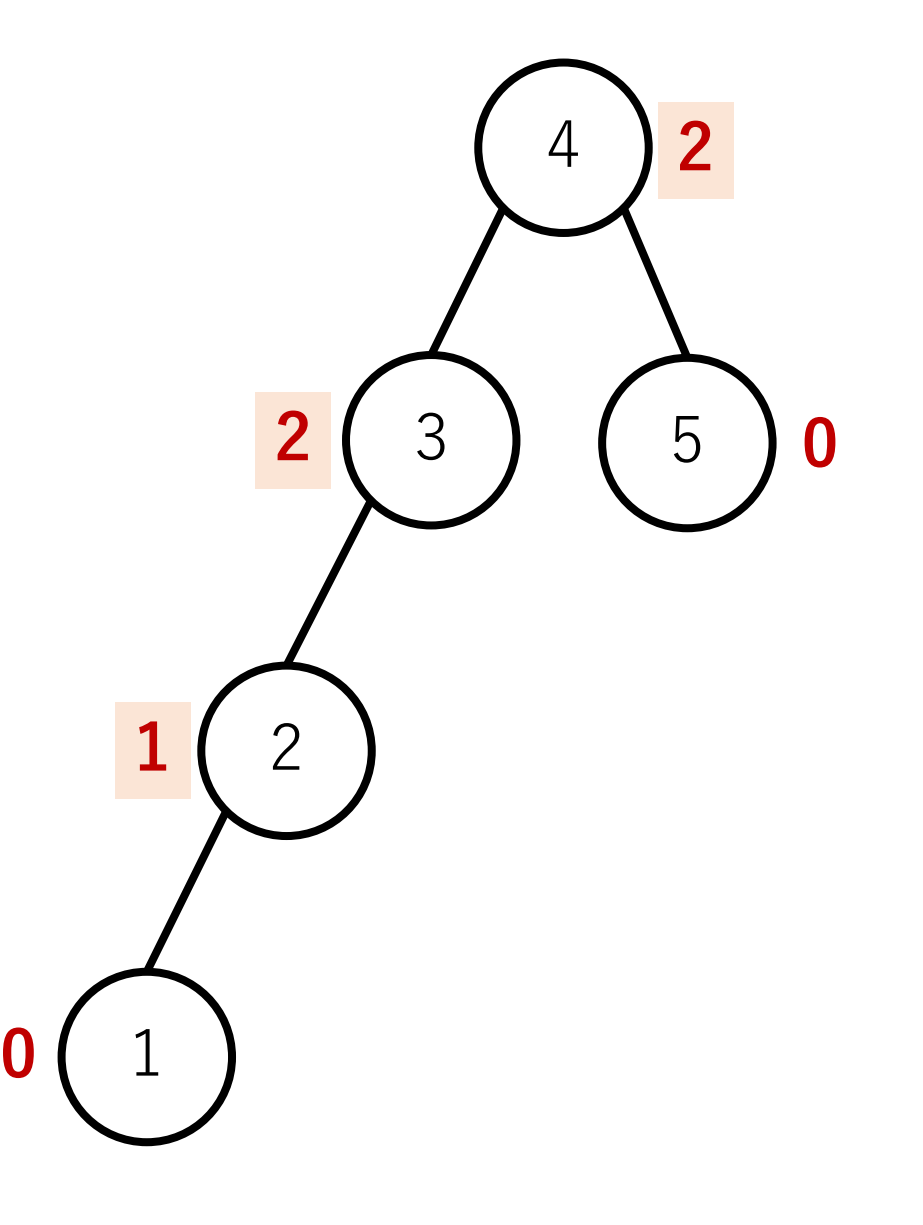

Single left rotation:balance factorが[-2, -1]という組み合わせ

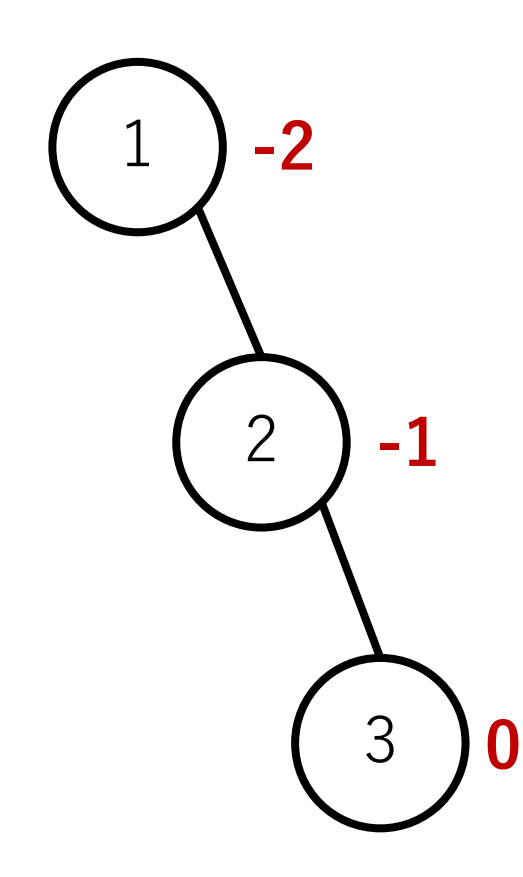

Single left rotation:balance factorが[-2, -1]という組み合わせ

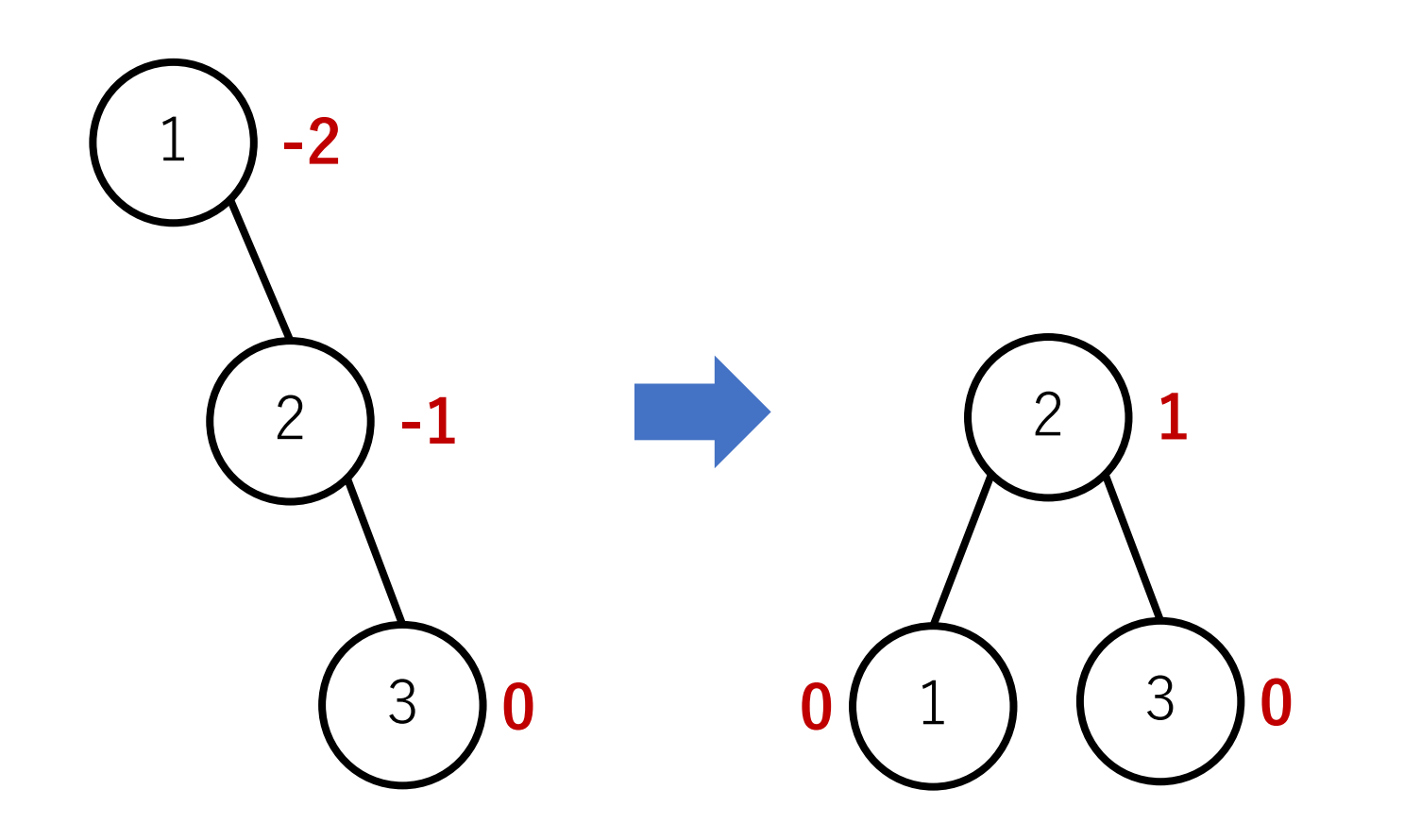

Single right rotation:balance factorが[2, 1]という組み合わせ

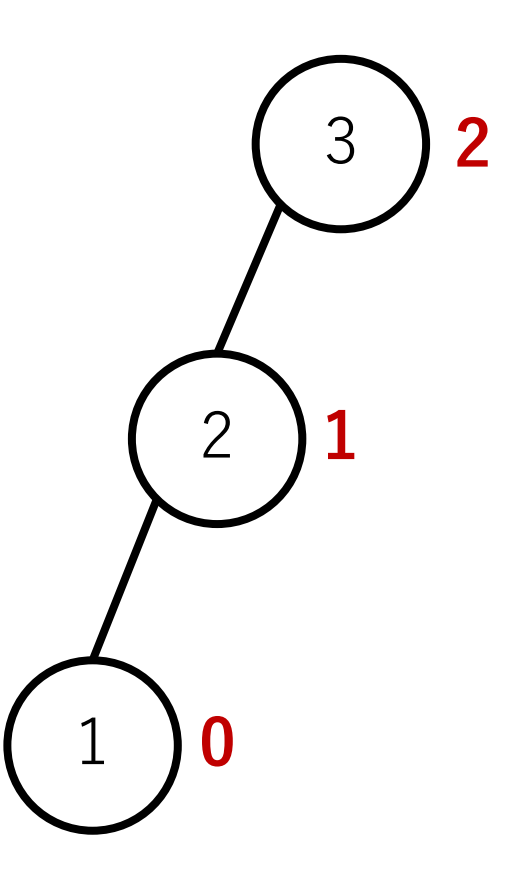

Single right rotation:balance factorが[2, 1]という組み合わせ

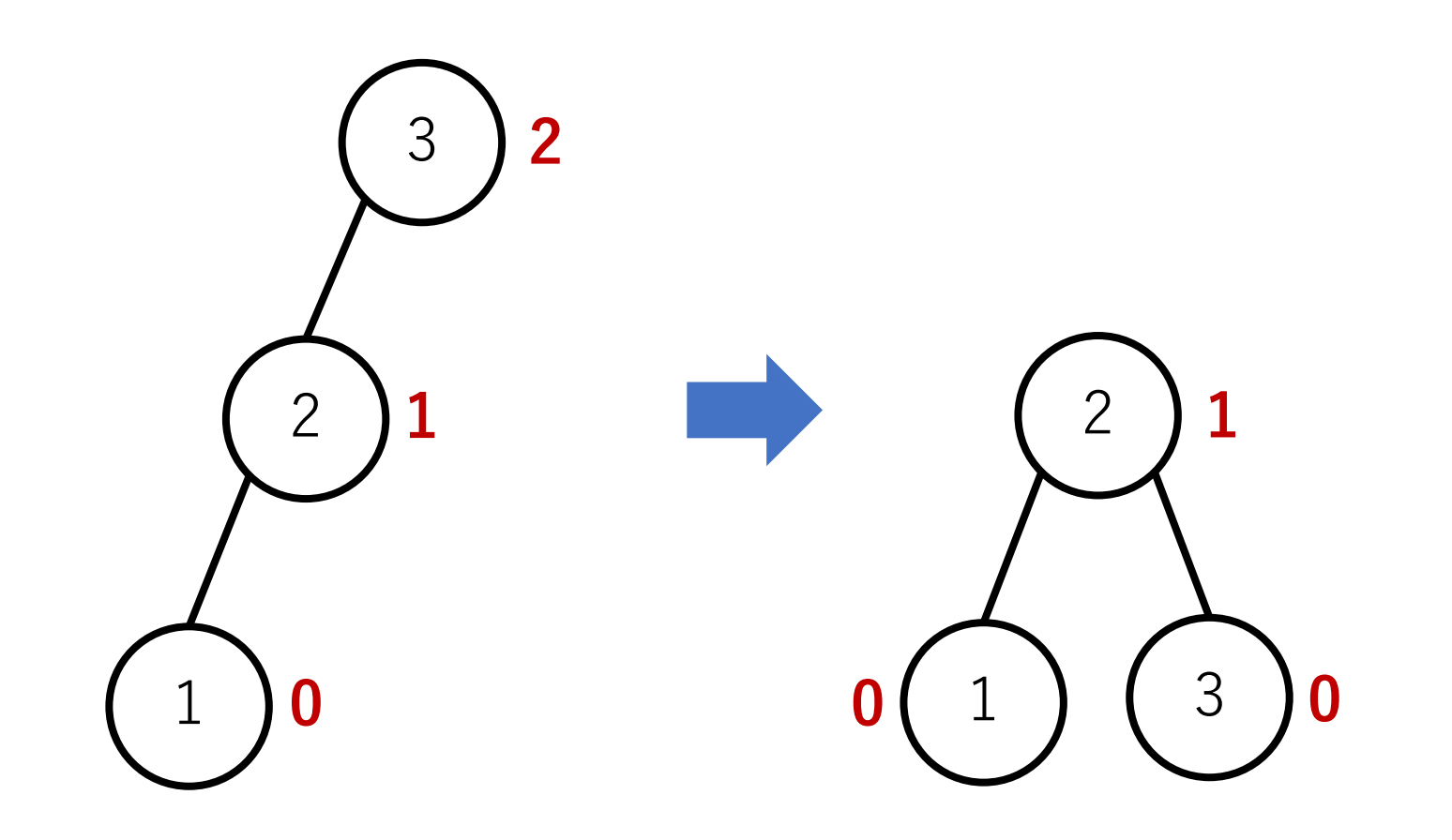

Left right rotation: balance factorが[2, -1]という組み合わせ

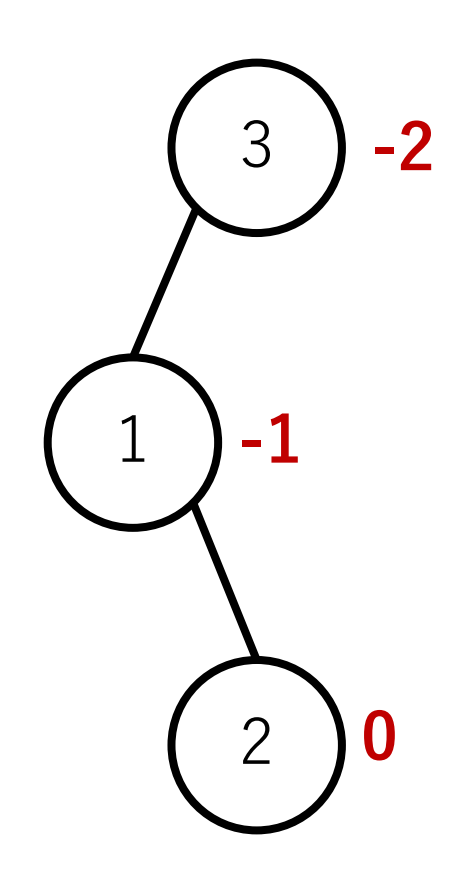

Left right rotation: balance factorが[2, -1]という組み合わせ

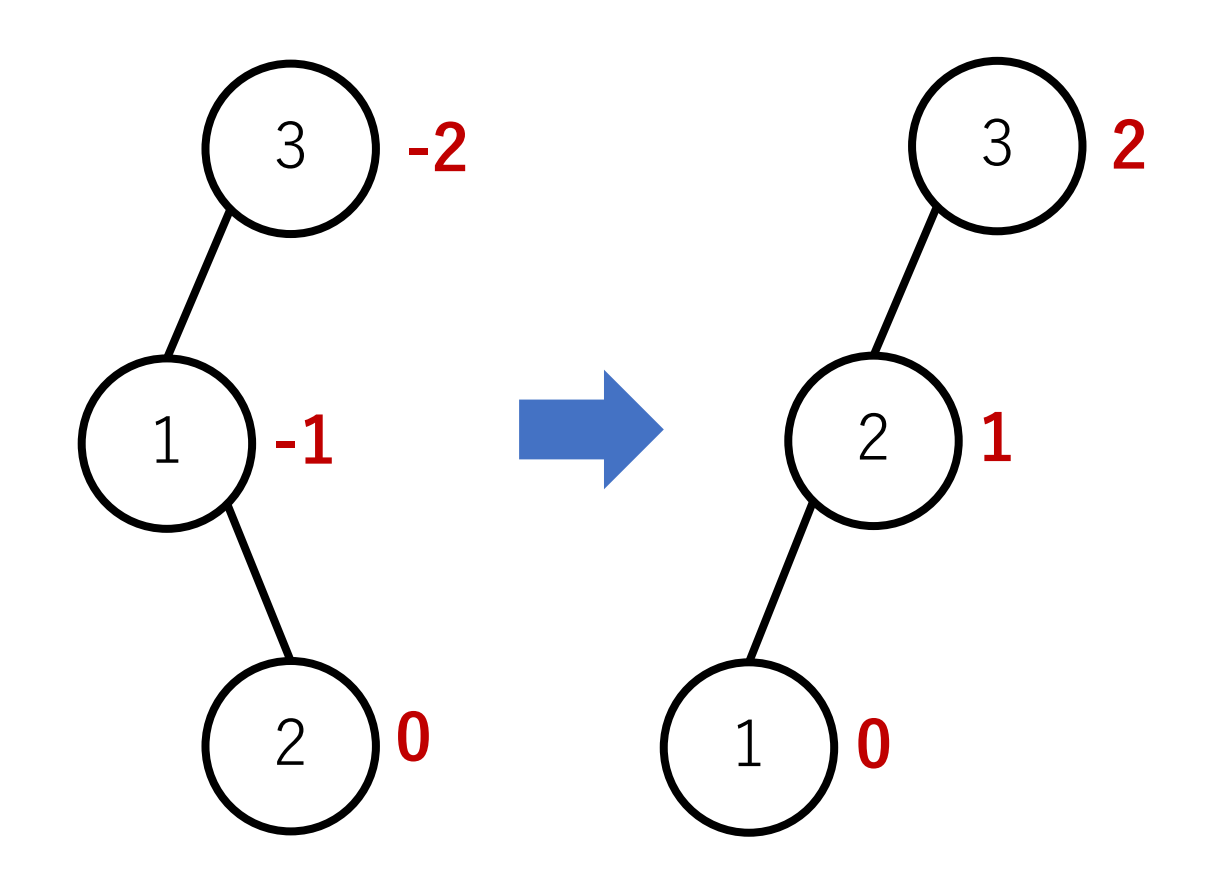

Left right rotation: balance factorが[2, -1]という組み合わせ

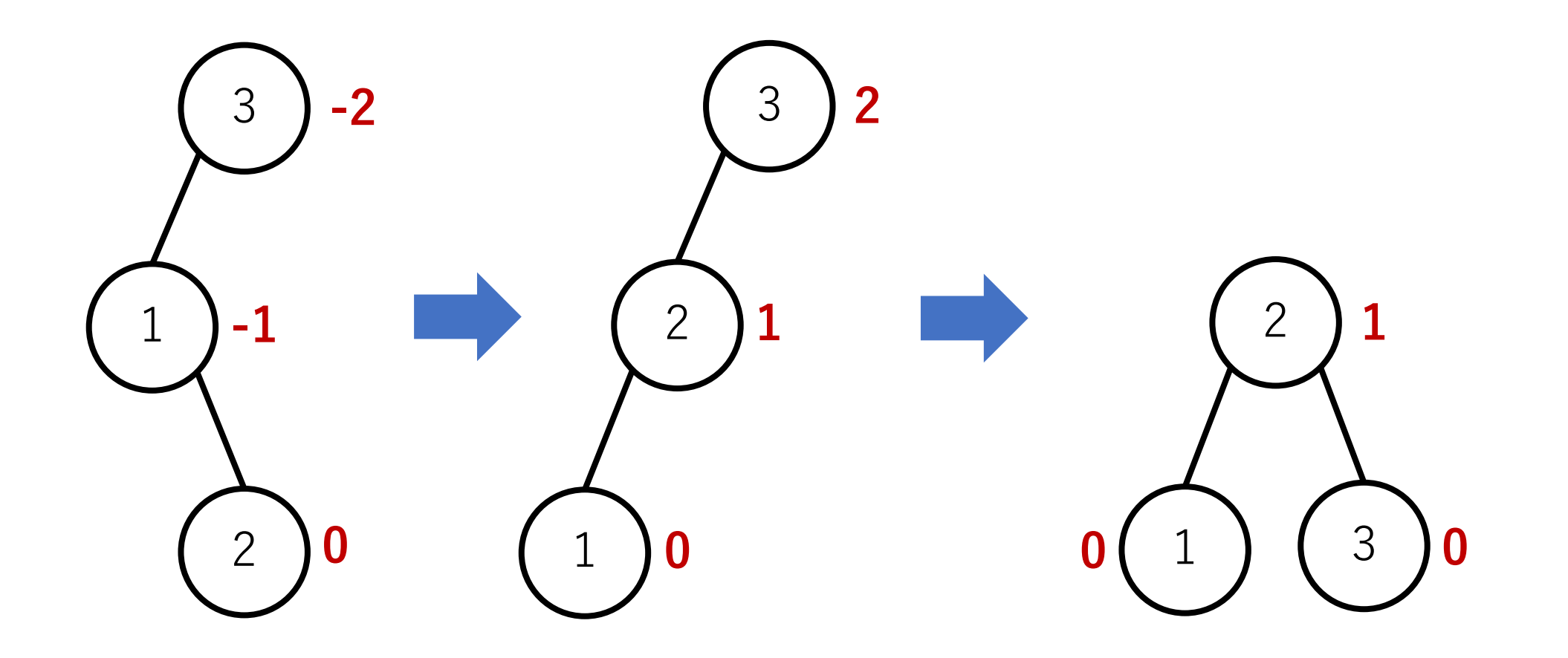

Right left rotation: balance factorが[-2, 1]という組み合わせ

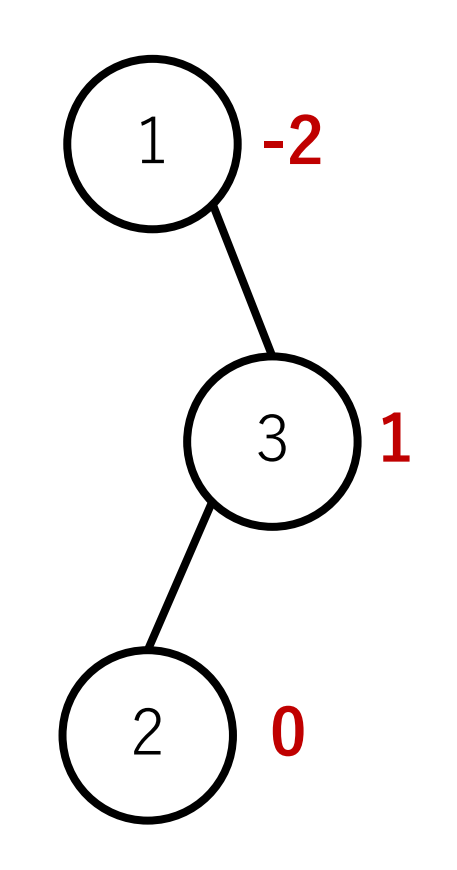

Right left rotation: balance factorが[-2, 1]という組み合わせ

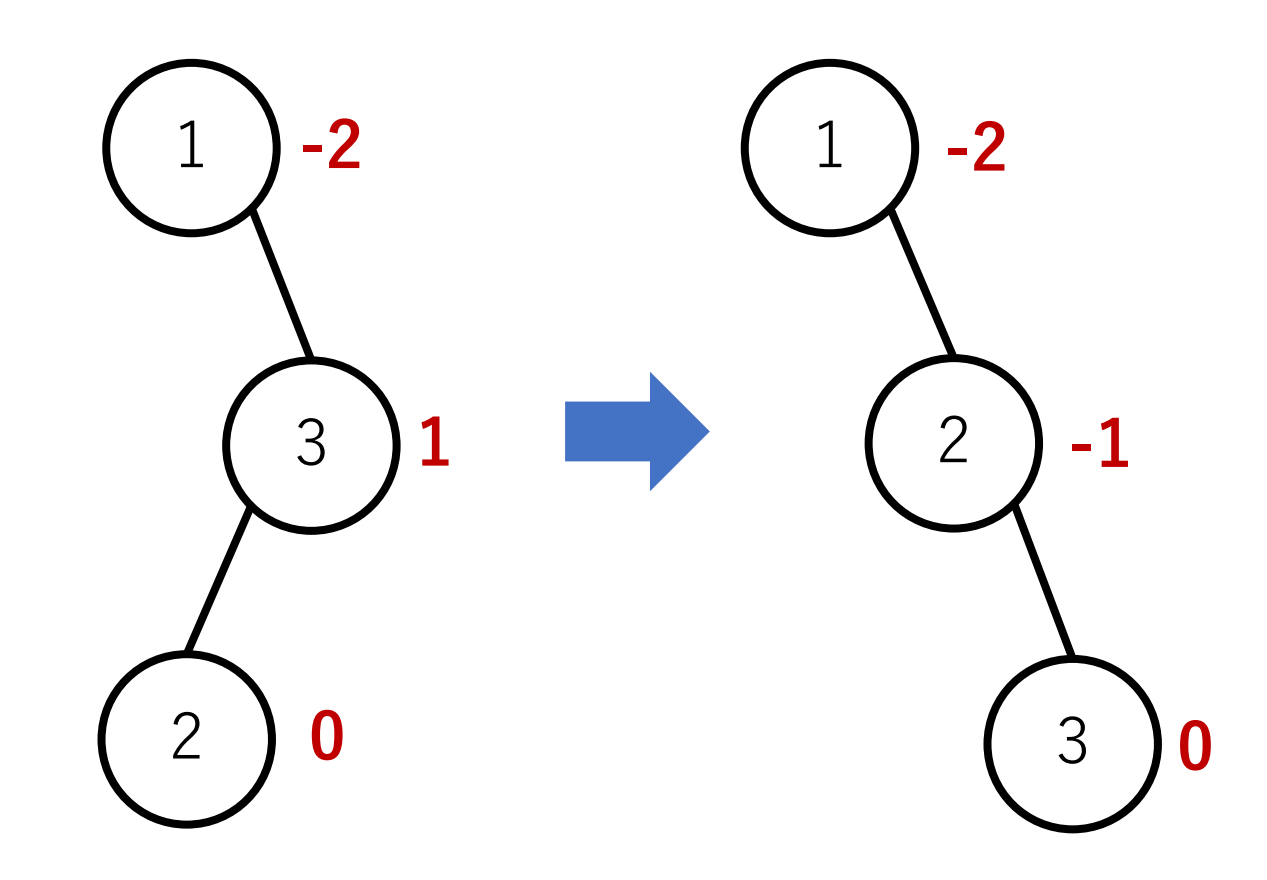

Right left rotation: balance factorが[-2, 1]という組み合わせ

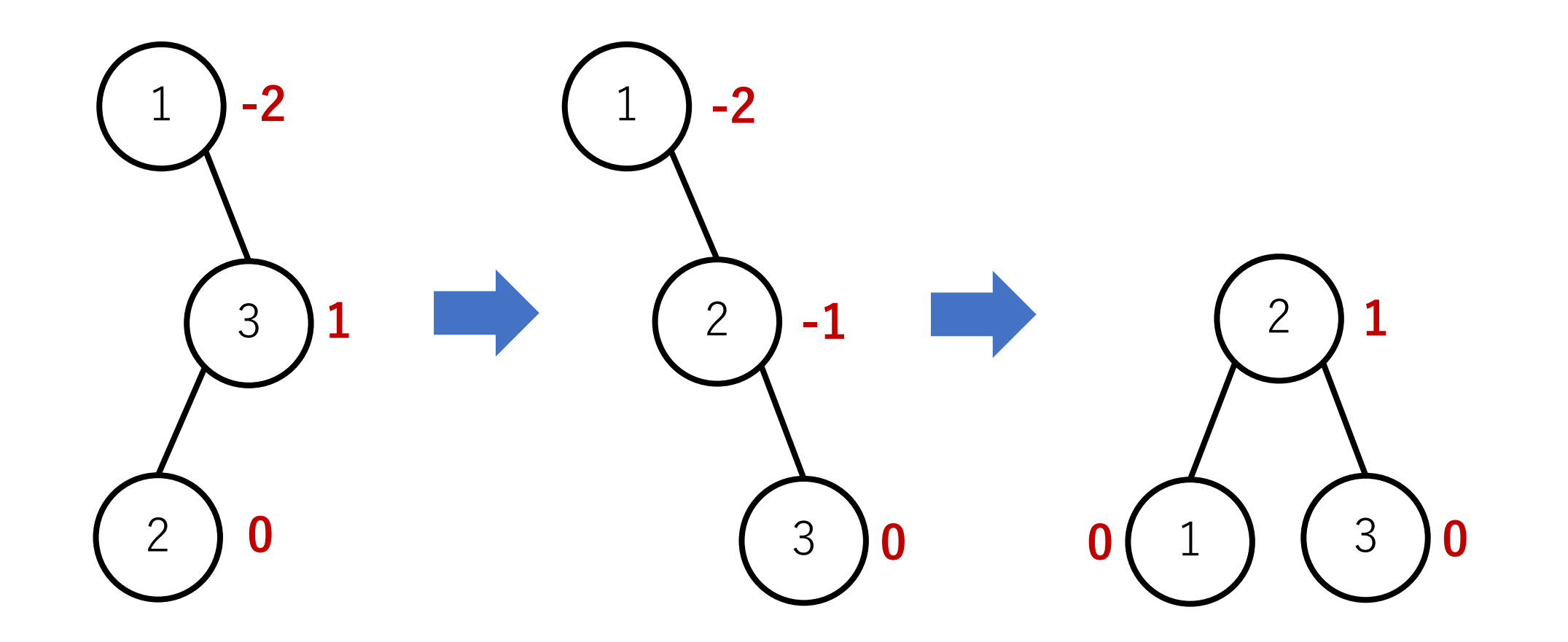

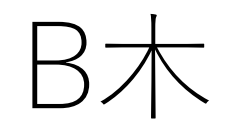

#### 多分木化を取り入れてバランス化をはかる.

各ノードでの⼦ノードへの枝の数を最⼤mまで許す. これをm次のB木 (オーダーmのB木) という.

3次のB木: 2-3木, 4次のB木: 2-3-4木, とも呼ぶ.

2-3木のノード

1つのノードには最⼤で2つまで値を格納することが できる.

ただし, 探索ができるために, b1 < a1 < b2 < a2 < b3 という制約を守る必要がある.

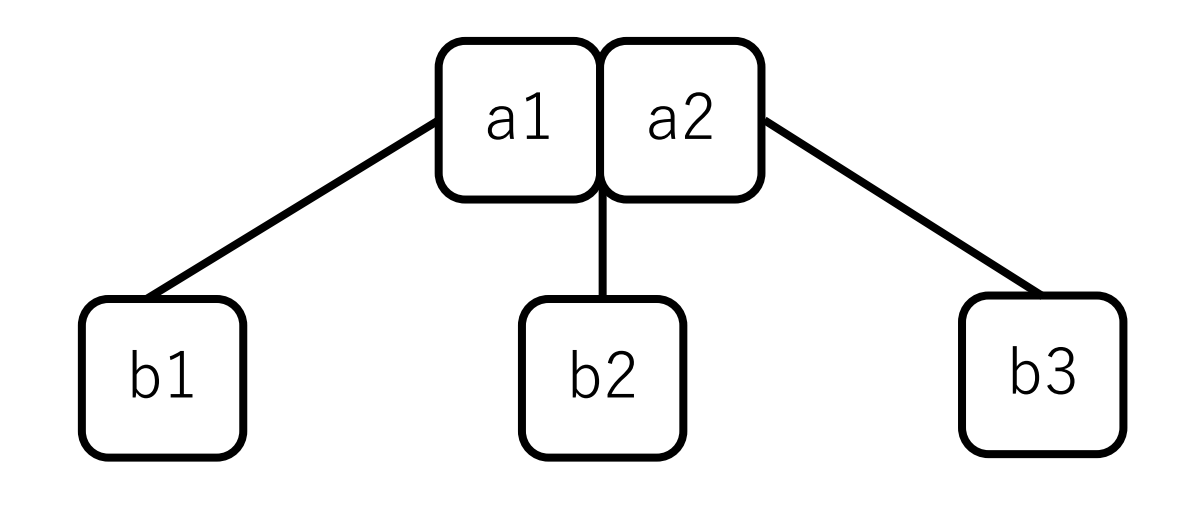

2-3木におけるノードの追加

根ノードから探索し,新しい要素を追加するべき葉ノード を特定する.

そのノードが1つしか値を保持していない場合は,そこに 追加する。

### 2-3木におけるノードの追加

追加したいノードがすでに2つの値を保持している場合, 新しく加える値を合わせた3つの値のうち,真ん中の値を 親ノードに送り, 残りを2分割する.

送った先の親ノードにもスペースがない場合は,さらに親 ノードに送る.

2-3木の例

### 例: 22, 37, 17, 9, 45, 34, 18

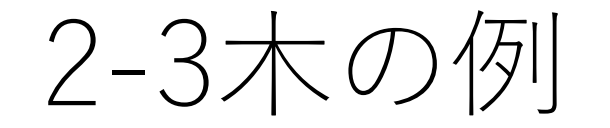

# 例: 22, 37, 17, 9, 45, 34, 18

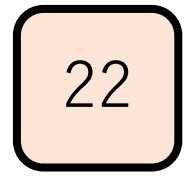

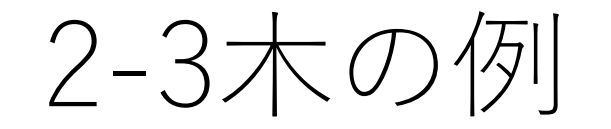

### 例: 22, 37, 17, 9, 45, 34, 18

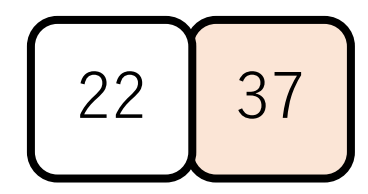
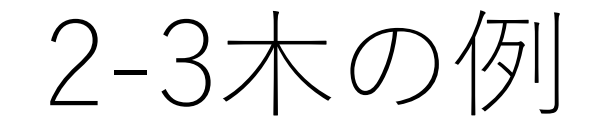

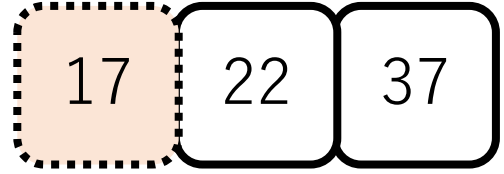

ここには入れない.

2-3木の例

#### 中央の値を親ノードにして, 残りの2つを分割する.

2-3木の例

2-3木の例

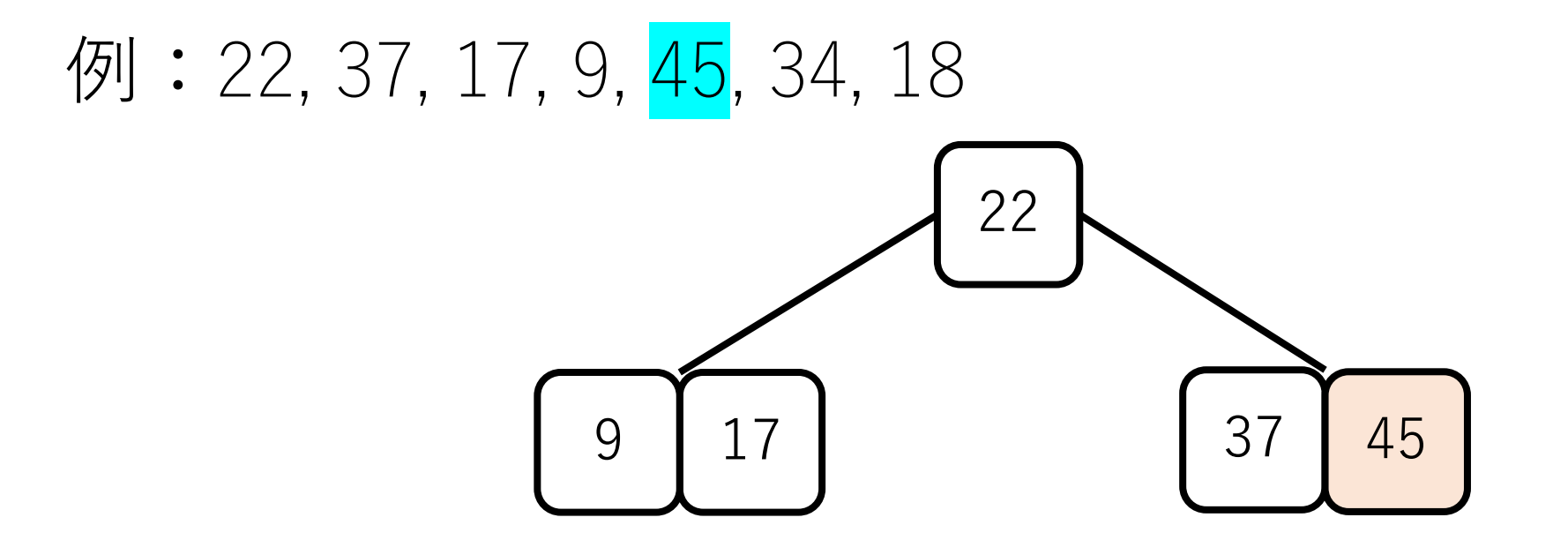

2-3木の例

ここには入れない.

2-3木の例

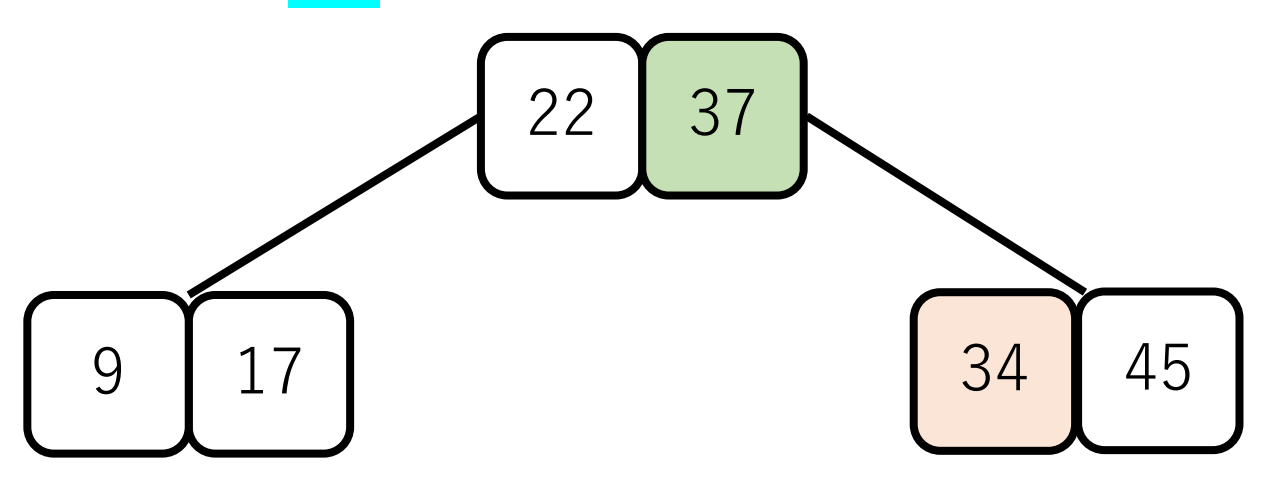

中央の値を親ノードに送る. ただし,このままでは34は 制約を満たさない.

2-3木の例

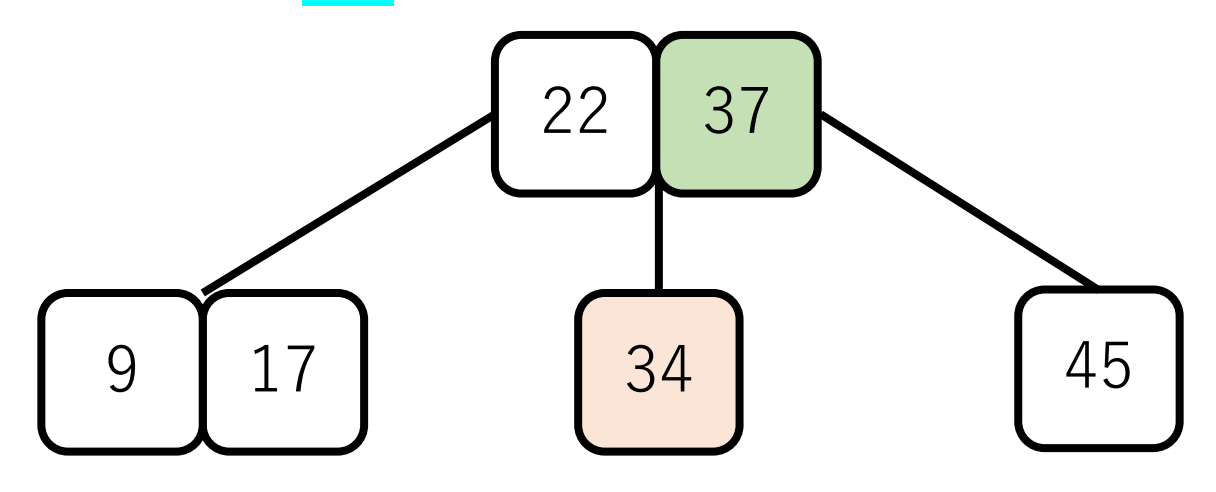

そこで, 34と45を分割する.

2-3木の例

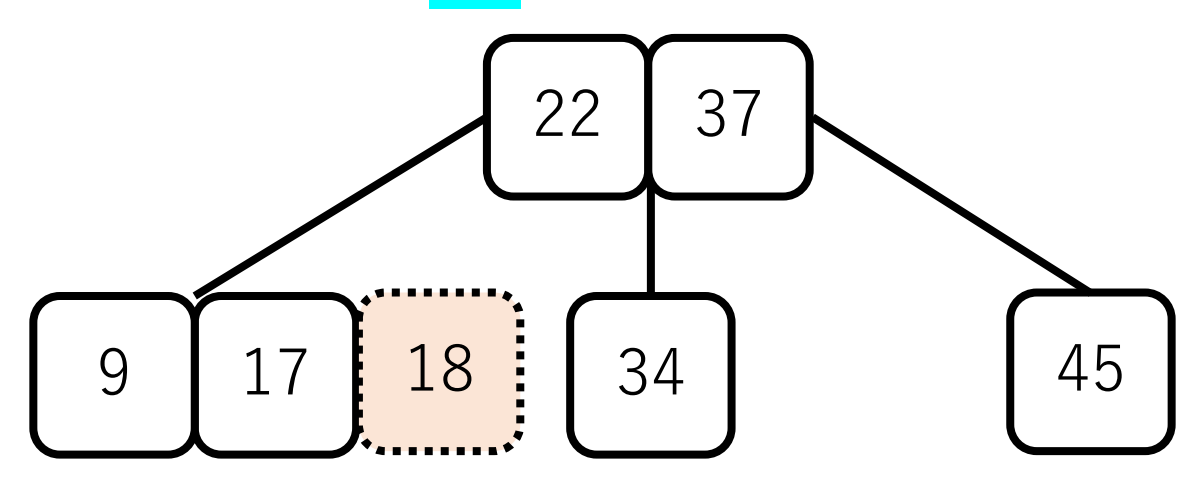

ここにはそのままでは入れないので, 真ん中の値17を親ノードに送り, 9と18は分割する.

2-3木の例

# 34 22 17 37 例: 22, 37, 17, 9, 45, 34, 18 9 | 18 | 34 | 45

親ノードもめいっぱい なので入れない. よって,中央の値22を 更に上に送る.

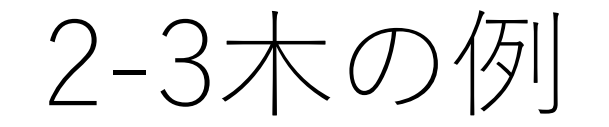

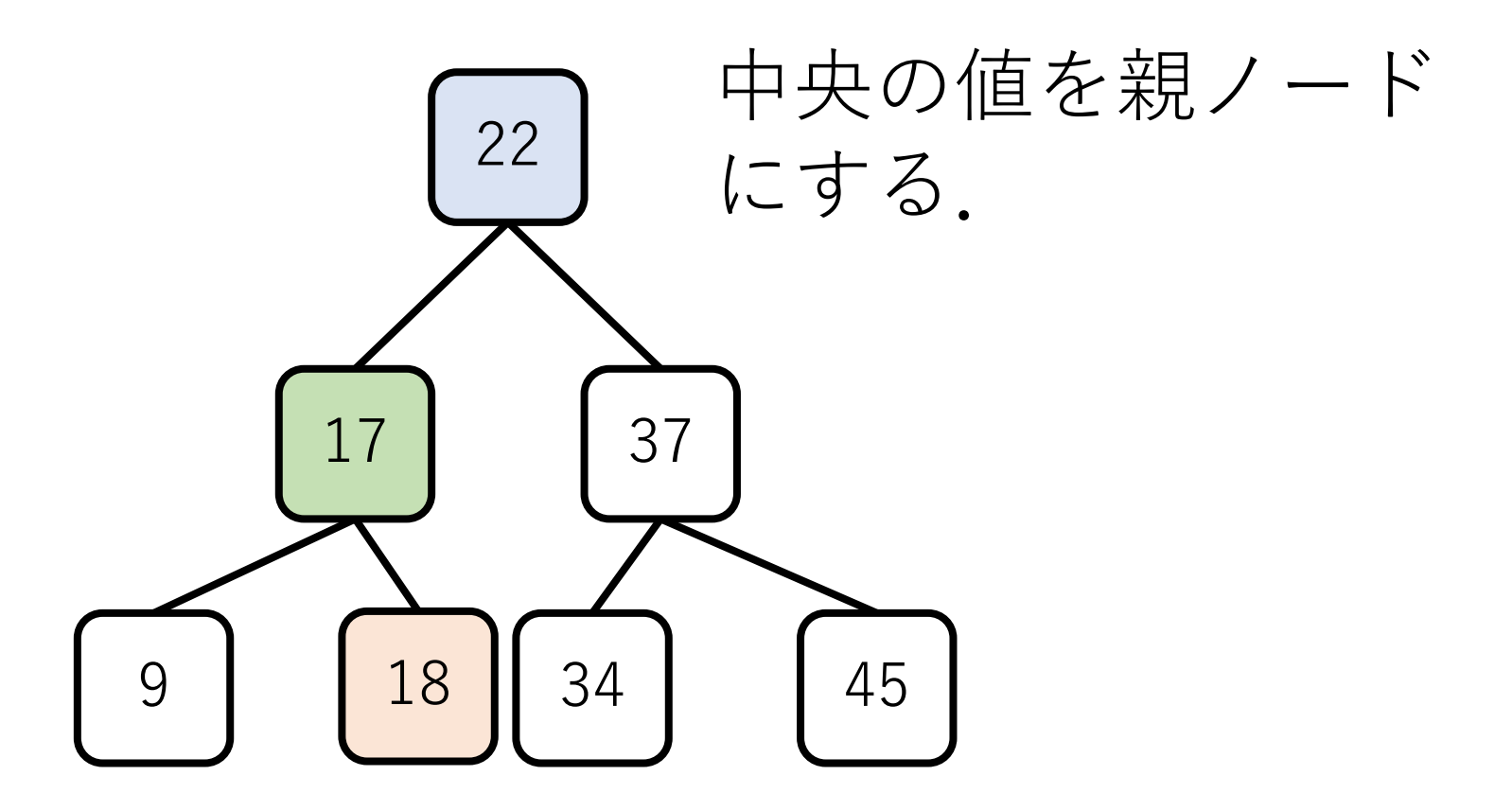

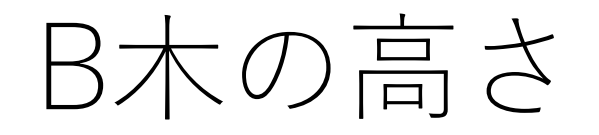

#### 直感的には、中央にある値がどんどん根ノードの方に 吸い寄せられるようになるため、バランスのとれた木 になる.

#### よって, 木の高さは O(log n)になると期待できる.

# B木の計算量

最悪のケース:すでに埋まっている葉ノードに対して新 しい要素をくっつけようとして,かつ,すでに埋まって いる親ノードへの追加が順次行われ,根ノードまで行っ てしまう.(先ほどの例で⾔えば18を追加するケース)

それでも木の高さは  $O(\log n)$ なので, 操作も $O(\log n)$ . ノードの付け替えは定数回のポインタ更新で可能.

したがって、最悪のケースでの要素追加でも $O(\log n)$ .

発想の転換

#### 今までの探索法はデータの数が増えれば探索時間も 増大する.

データ構造をうまく使って大小比較の回数を減らして いるものの, 結局比較はしないといけないのが原因.

探索の前処理も必要(ソートなど).

ハッシュ法

#### 空間計算量を犠牲にして,時間計算量を稼ぐ.

#### 探索時間は驚きの $O(1)$ !!

#### ただし,空間計算量は $O(n)$ .

#### データをメモリ上に全部置いておける場合などには有効.

ハッシュ

#### 与えられた値に対してある変換を行う (例, 剰余を計算) ことで,その値を格納する場所を決定する.

探索時にも同じ変換を利用して, その場所にある値と比較.

ハッシュの構築

#### 例:[23, 36, 97, 4, 51, 11] で9の剰余でハッシュを作る.

ハッシュの構築

#### 例:[23, 36, 97, 4, 51, 11] で9の剰余でハッシュを作る.

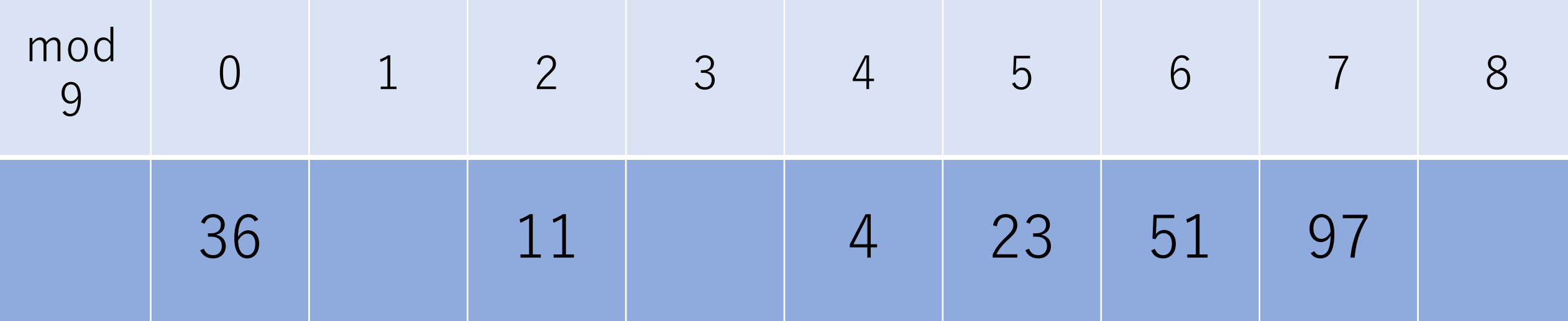

ハッシュの構築

#### 例:11を検索.mod 9を計算すると2.

п

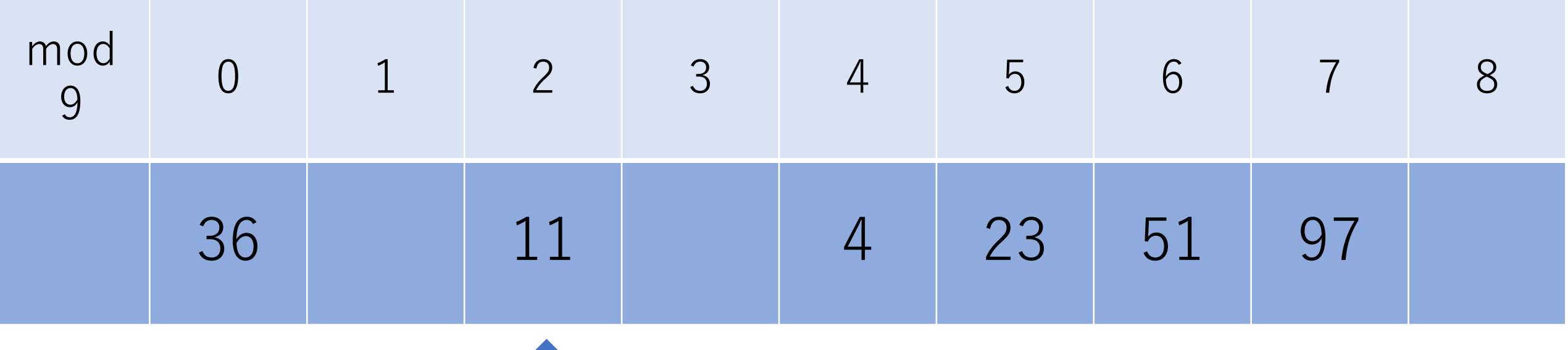

ハッシュの問題点:衝突

例:[23, 36, 97, 4, 51, 11, 20] で9の剰余でハッシュを作る.

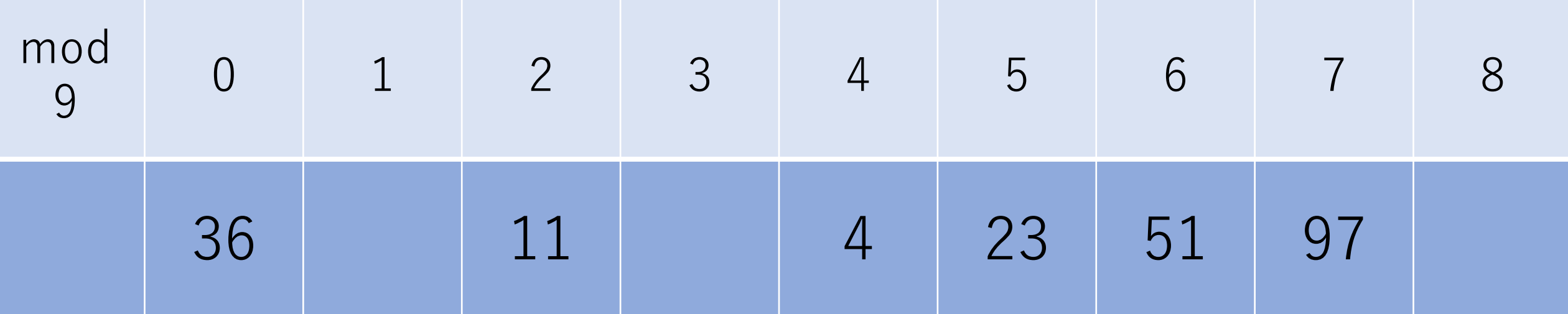

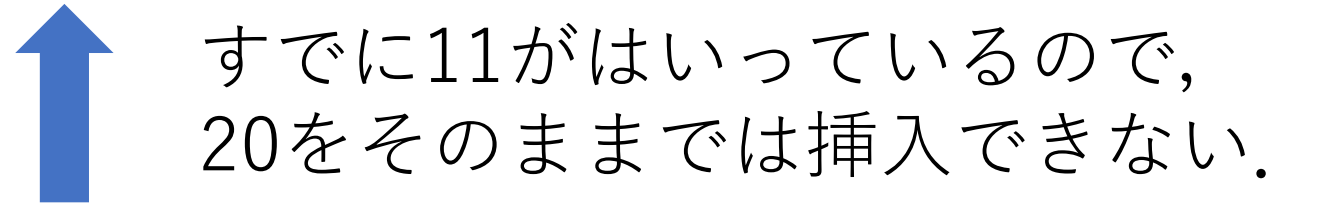

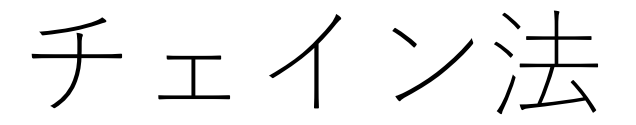

#### 連結リストなどで追加する.

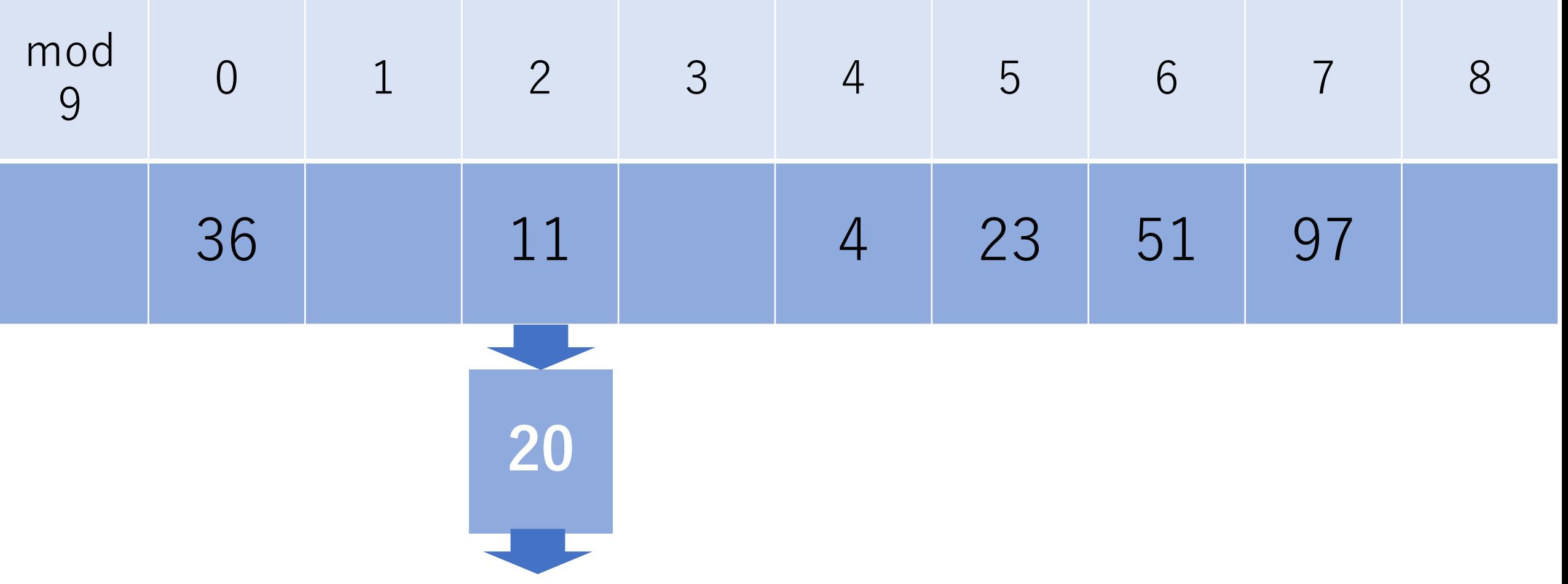

オープンアドレス法

#### 計算し直して開いているところを探す.

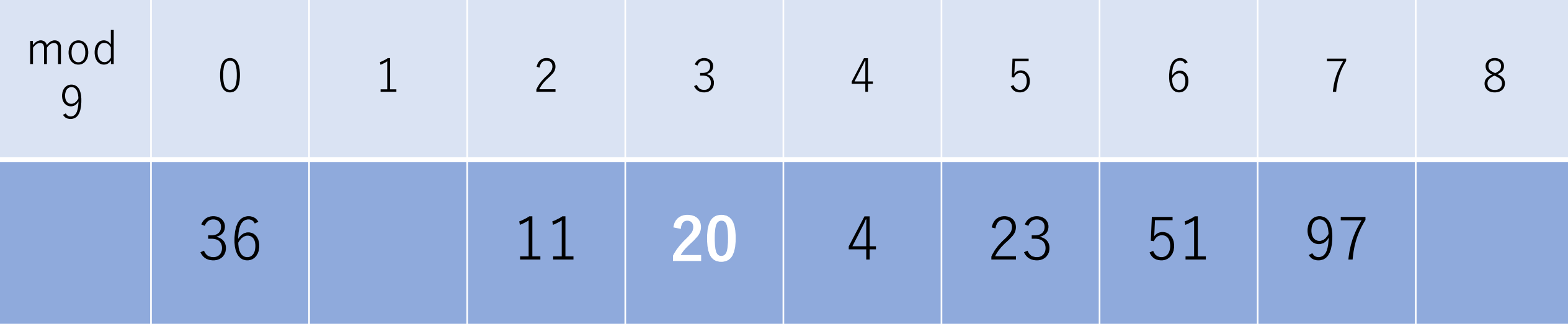

その次の格納位置に移動し, 空いて いればそこに格納する.

オープンアドレス法

もし空いていなかったら,更に次の格納場所へ移動し, 空いているかどうかを確認する.

ハッシュ表の末尾まで来たら,先頭に移動して同じ処理を 繰り返す.

もしどこも空いていなければ,最初の場所まで戻ってくる ので,その場合はエラーを返す.

ハッシュの計算量

#### 衝突がなければ,挿入,削除,探索全て  $O(1)$ .

ハッシュを⼀番最初に構築するのに必要な時間計算量は  $O(n)$ . 空間計算量も同じ.

辞書

#### キーと値を保持するデータ構造.pythonに限らず多くの プログラミング言語で実装されている.

 $dict = \{\}$ dict<sup>['</sup>coffee small' $] = 200$ dict|'coffee medium' $] = 300$ dict<sup>['</sup>coffee large']  $= 400$ 

print('コーヒーSの値段:{}'.format(dict['coffee\_small']))

辞書

#### キーは一意であれば数値でも文字列でも良い.

#### ハッシュなので検索は⾮常に早い.

簡易的な検索機能を備えたプロトタイプを作る上では, とても便利.

まとめ

#### アルゴリズムで問題を解決 線形探索, 二分探索

### データ構造で問題を解決 二分探索木, ハッシュ

# コードチャレンジ:基本課題#3-a [1点]

授業中に説明したハッシュをオープンアドレス法で 実装してください.

# コードチャレンジ:基本課題#3-b [2点]

昇順にソートされている配列とキーが与えられた時, 二分探索を行うコードを書いてください.

# コードチャレンジ:Extra課題#3 [3点]

目標とするクイズ正解率をピッタリ達成するために, 必要な最小の問題数を求める問題.